## Concerto con Violino solo obligato

A. Vivaldi op. 3 No. 9

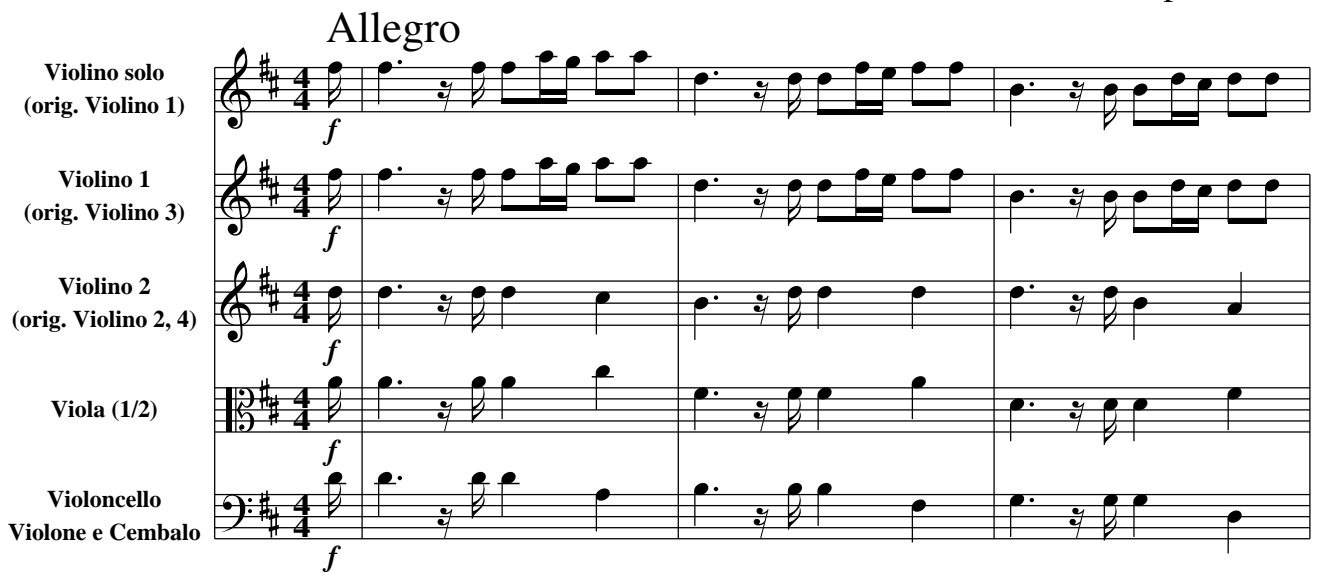

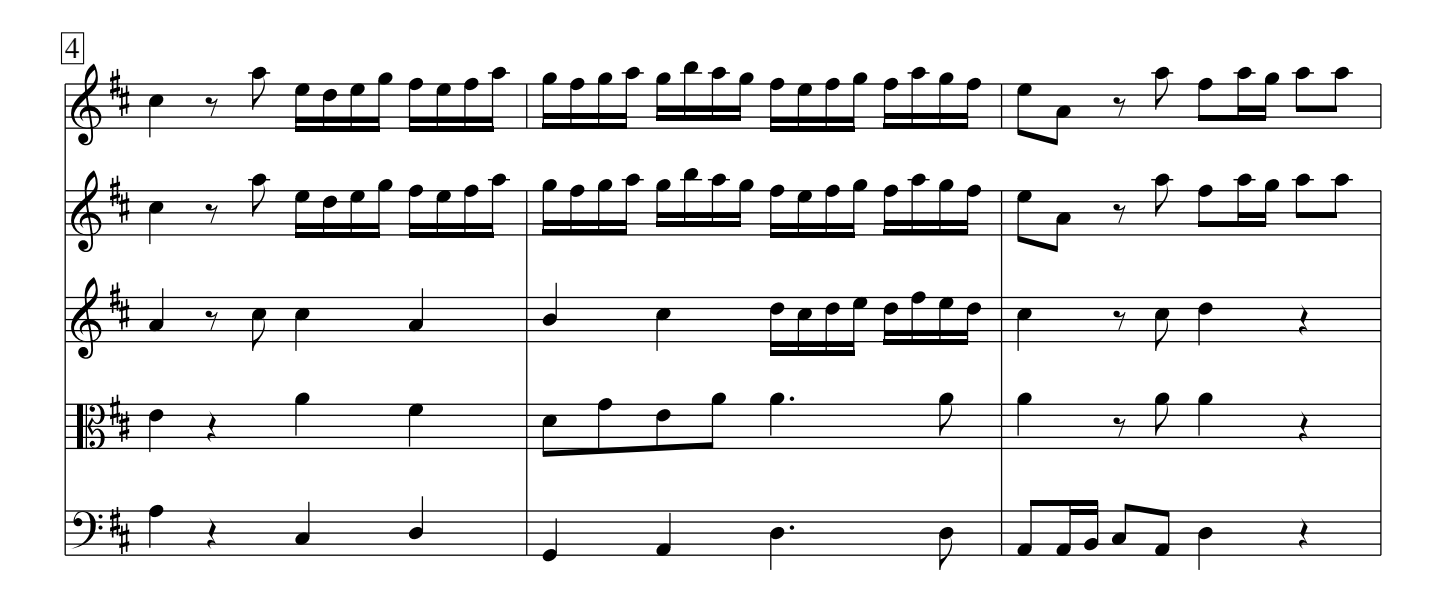

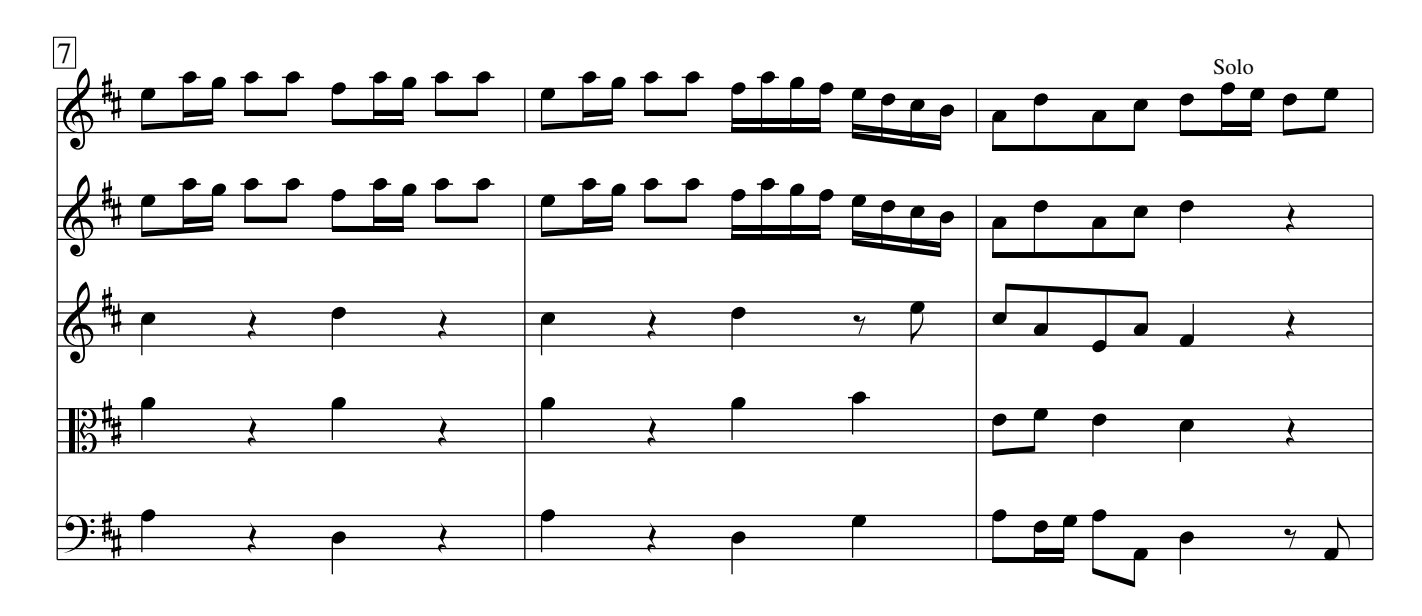

Vivaldi − Concerto op. 3 No. 9 CC−BY−SA 3.0

1

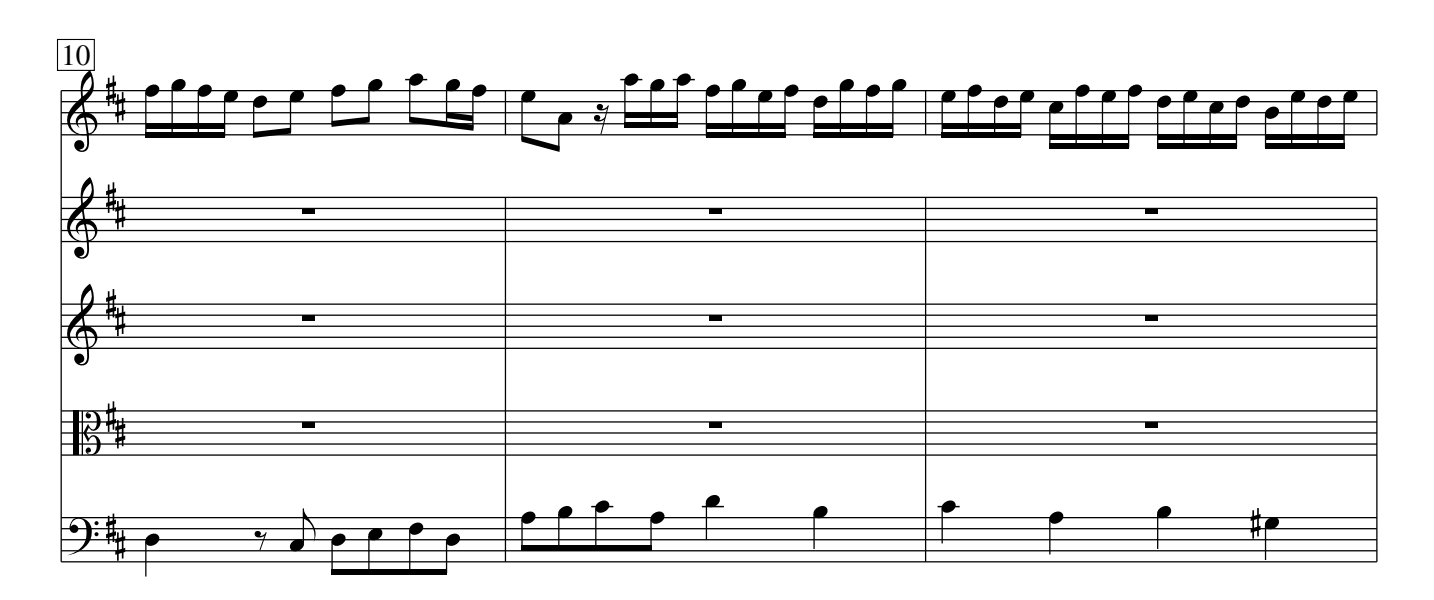

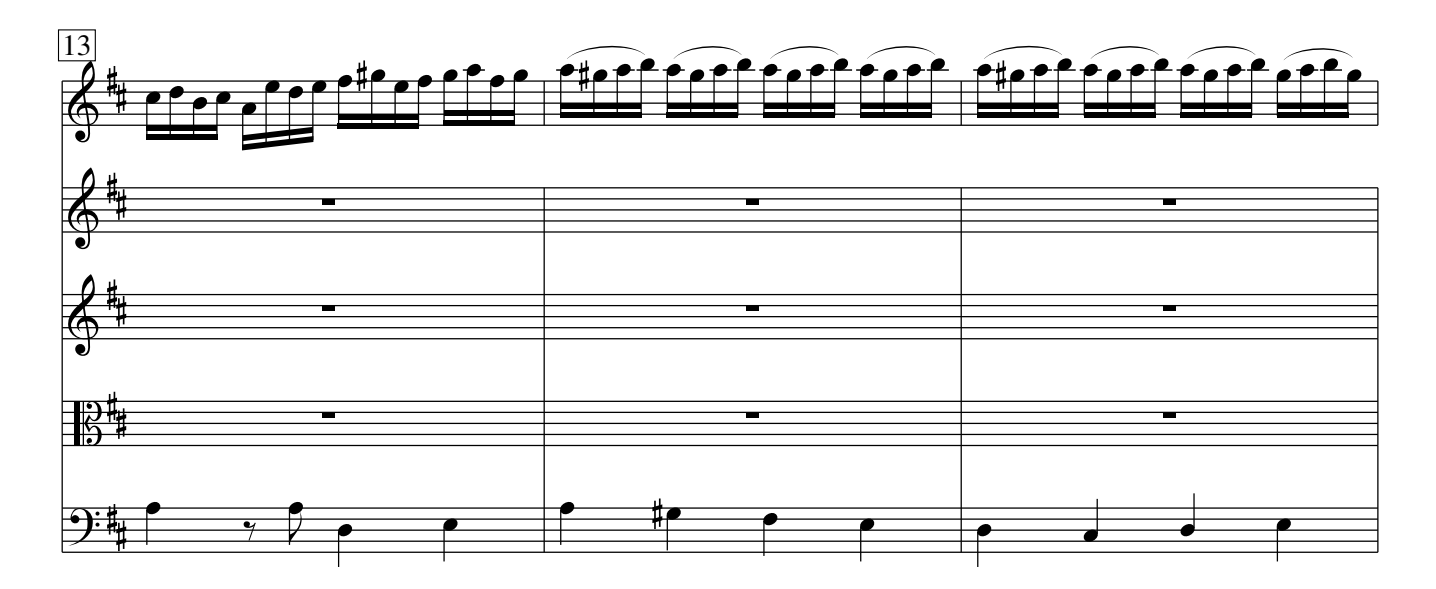

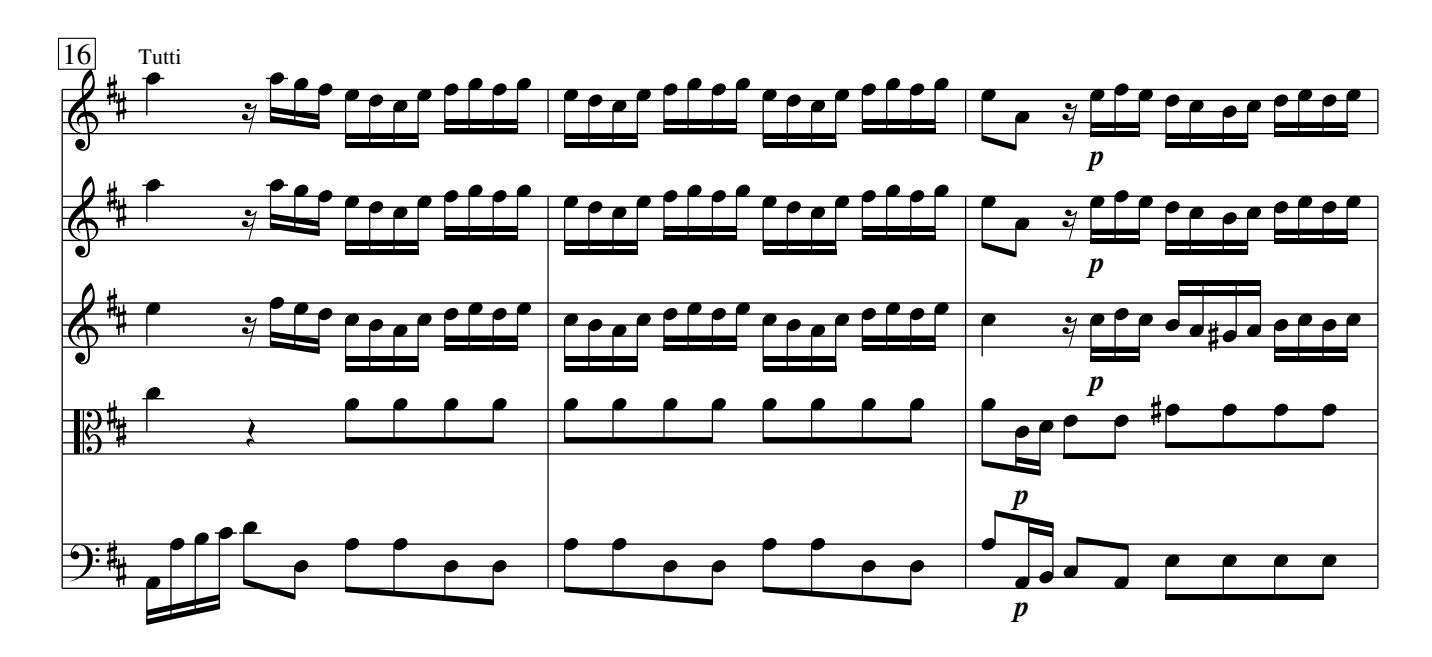

Vivaldi − Concerto op. 3 No. 9 CC−BY−SA 3.0

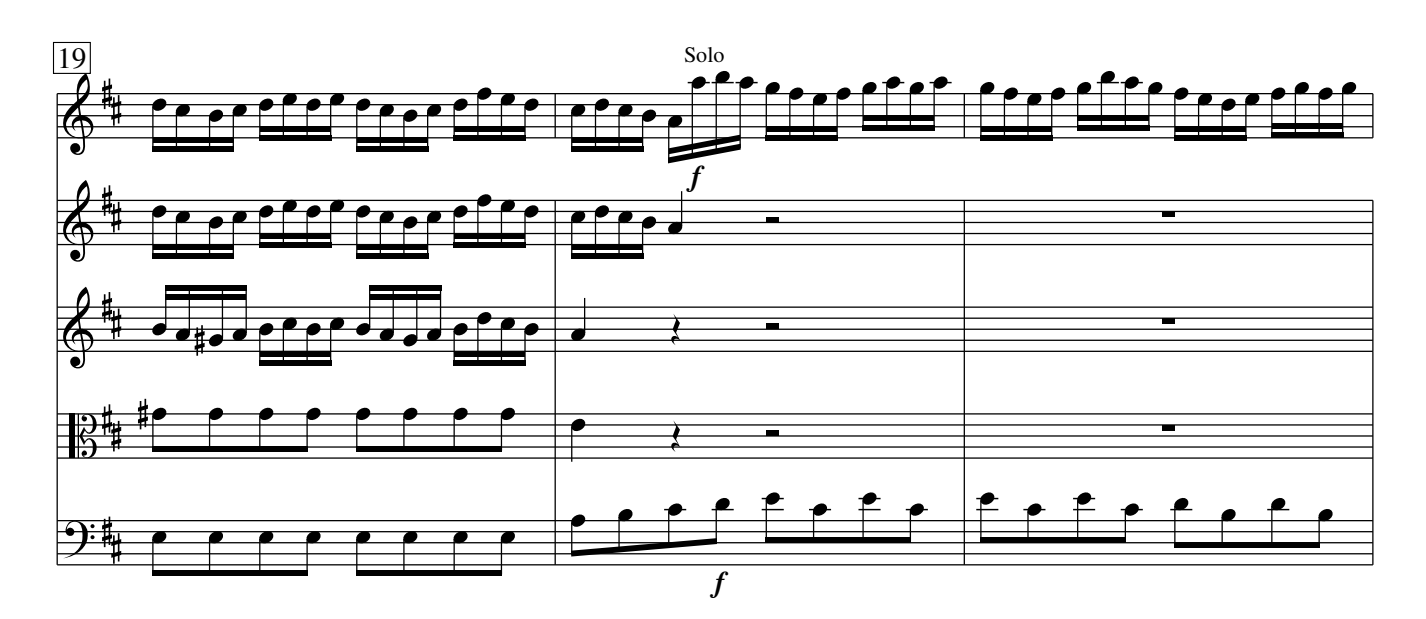

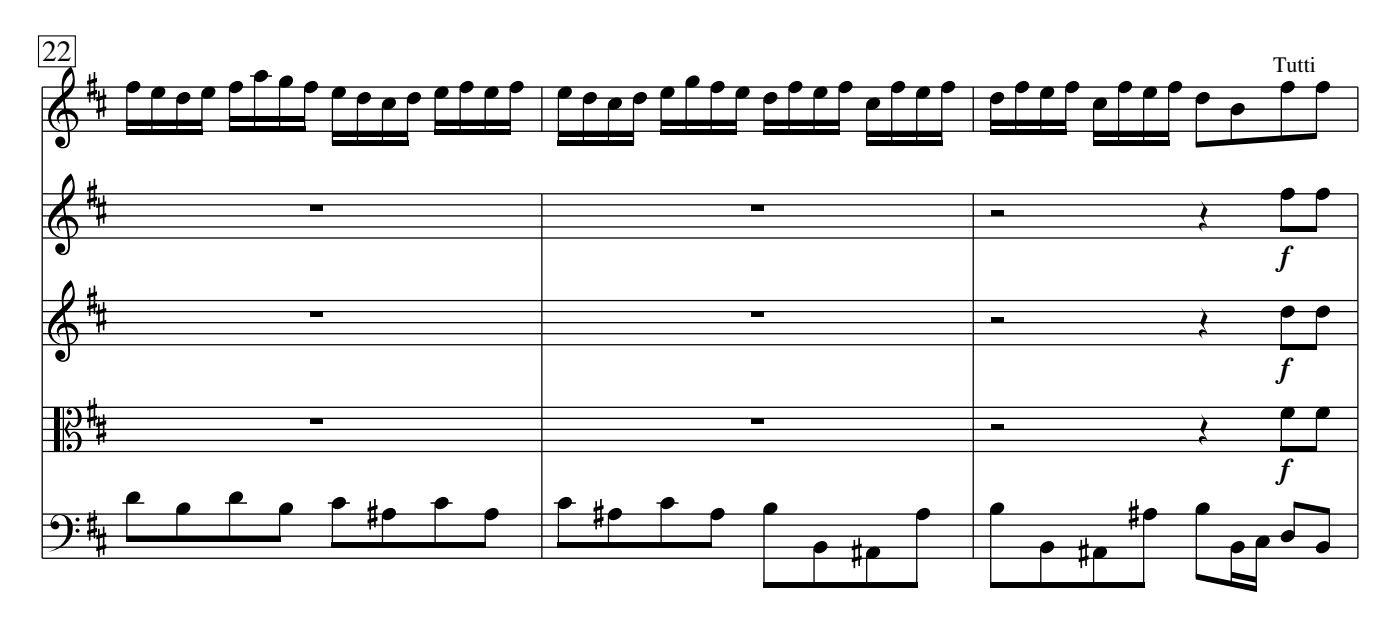

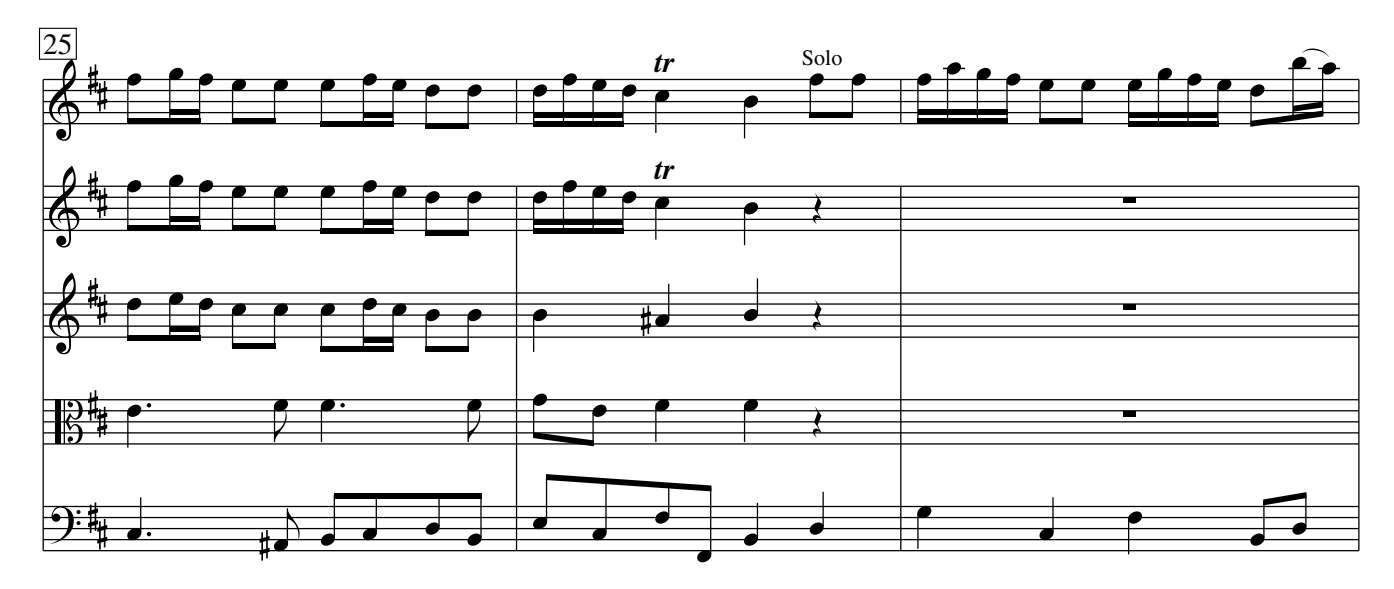

Vivaldi − Concerto op. 3 No. 9 CC−BY−SA 3.0

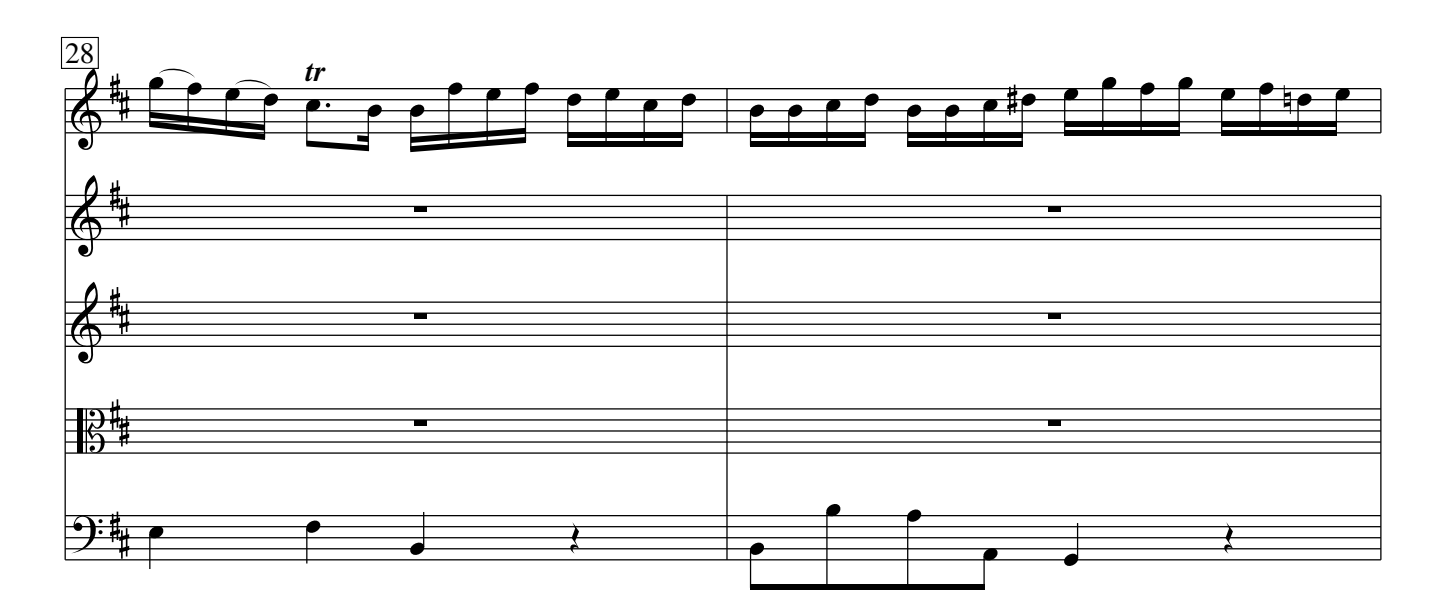

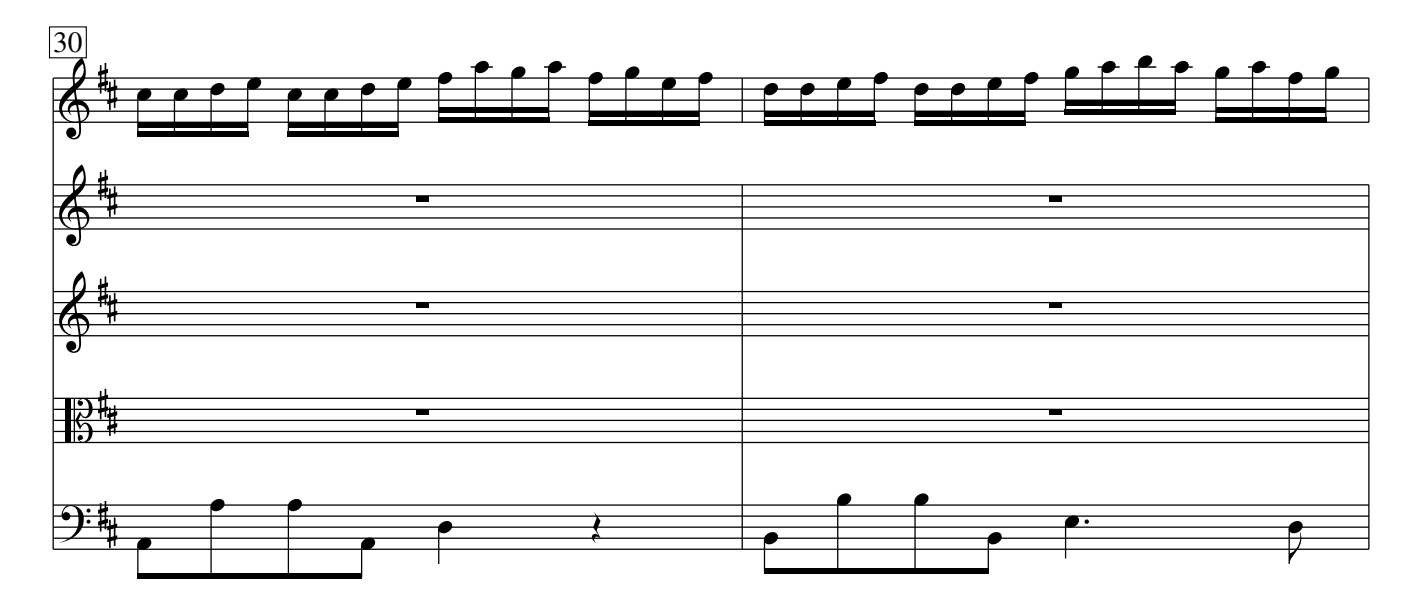

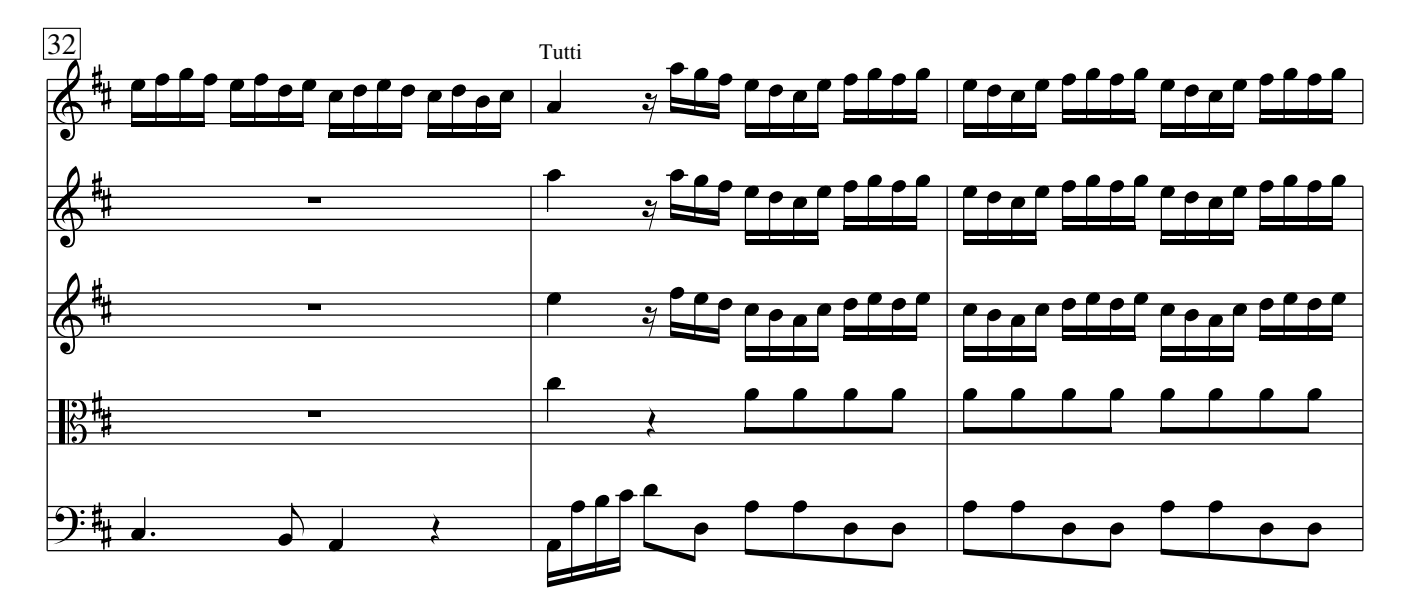

Vivaldi − Concerto op. 3 No. 9 CC−BY−SA 3.0

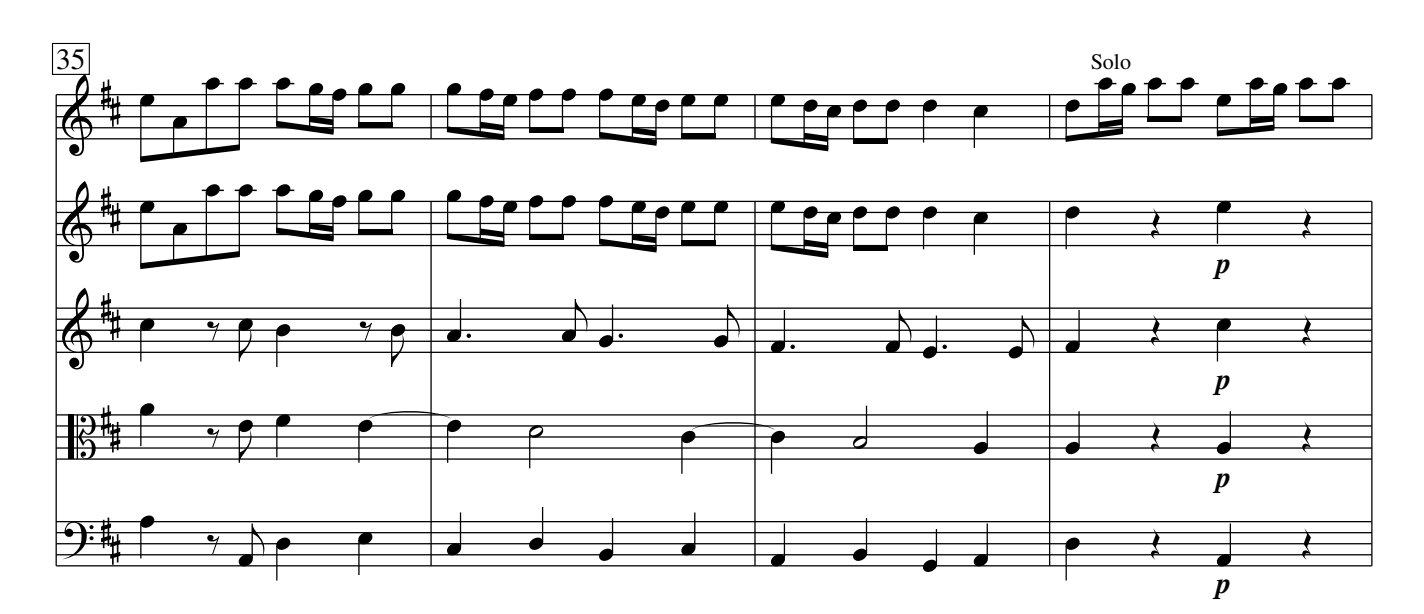

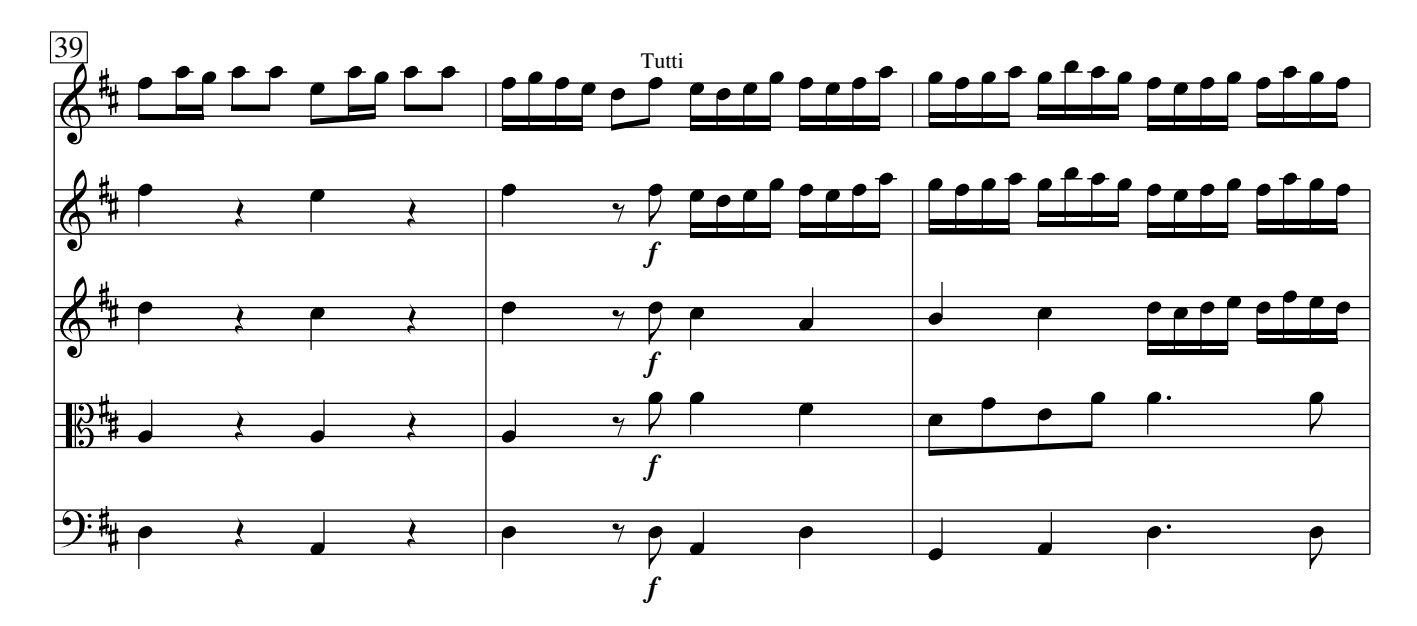

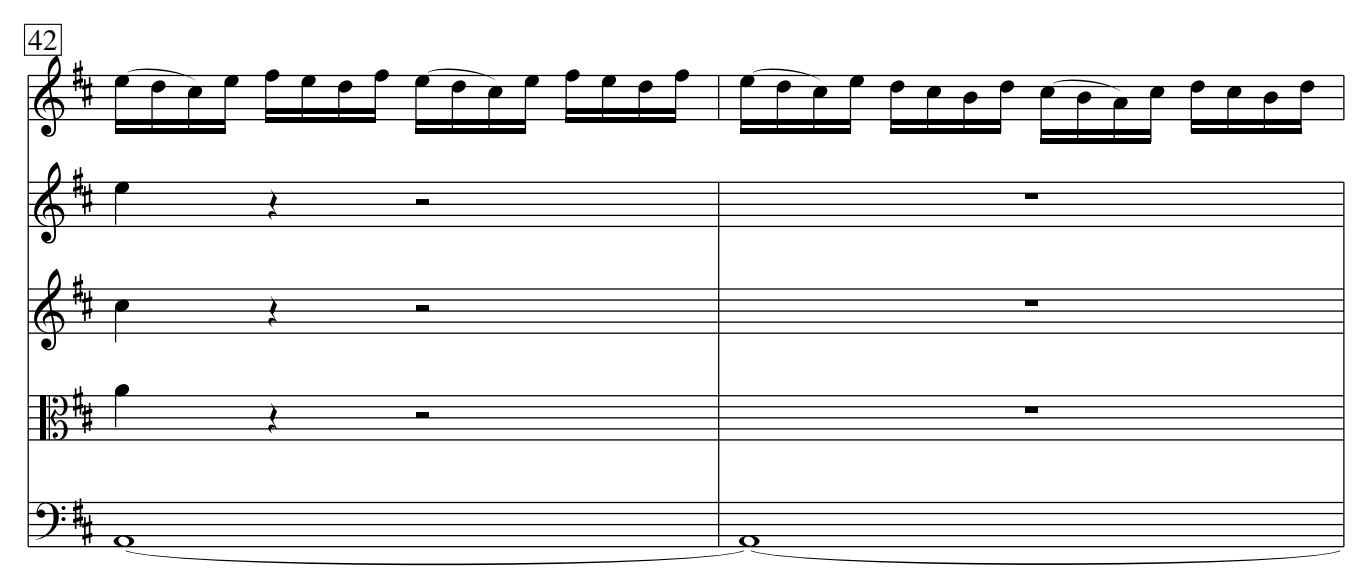

Tasto solo

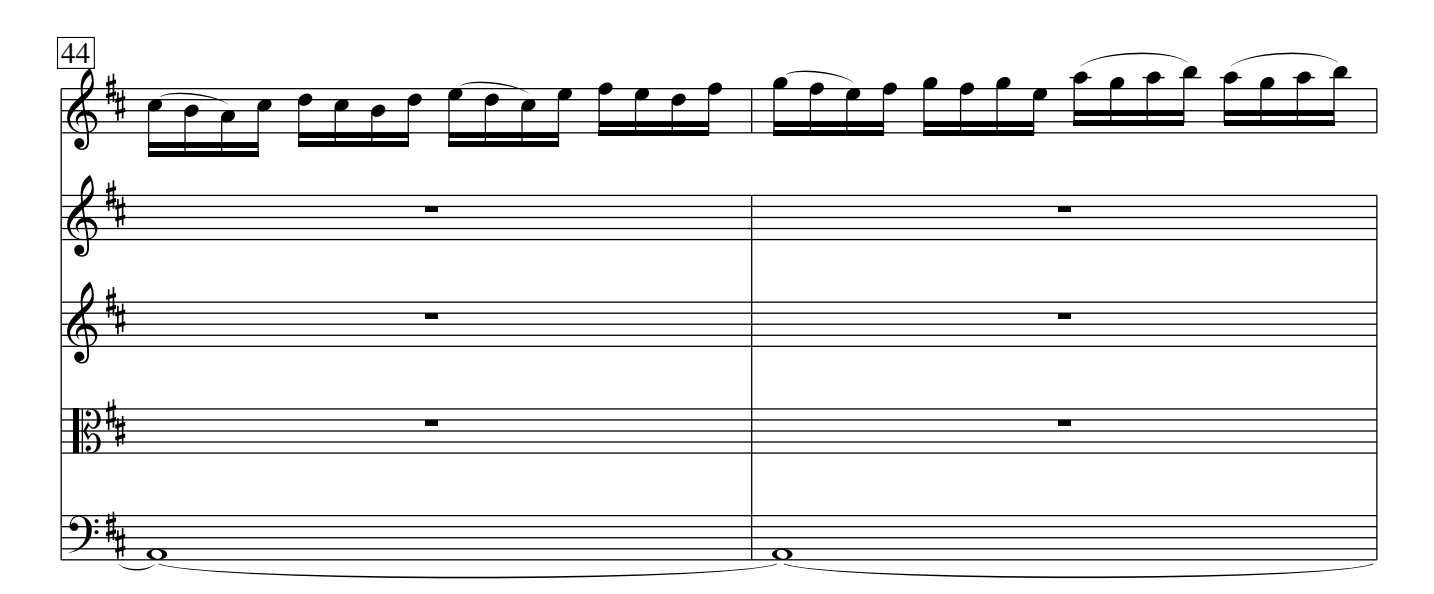

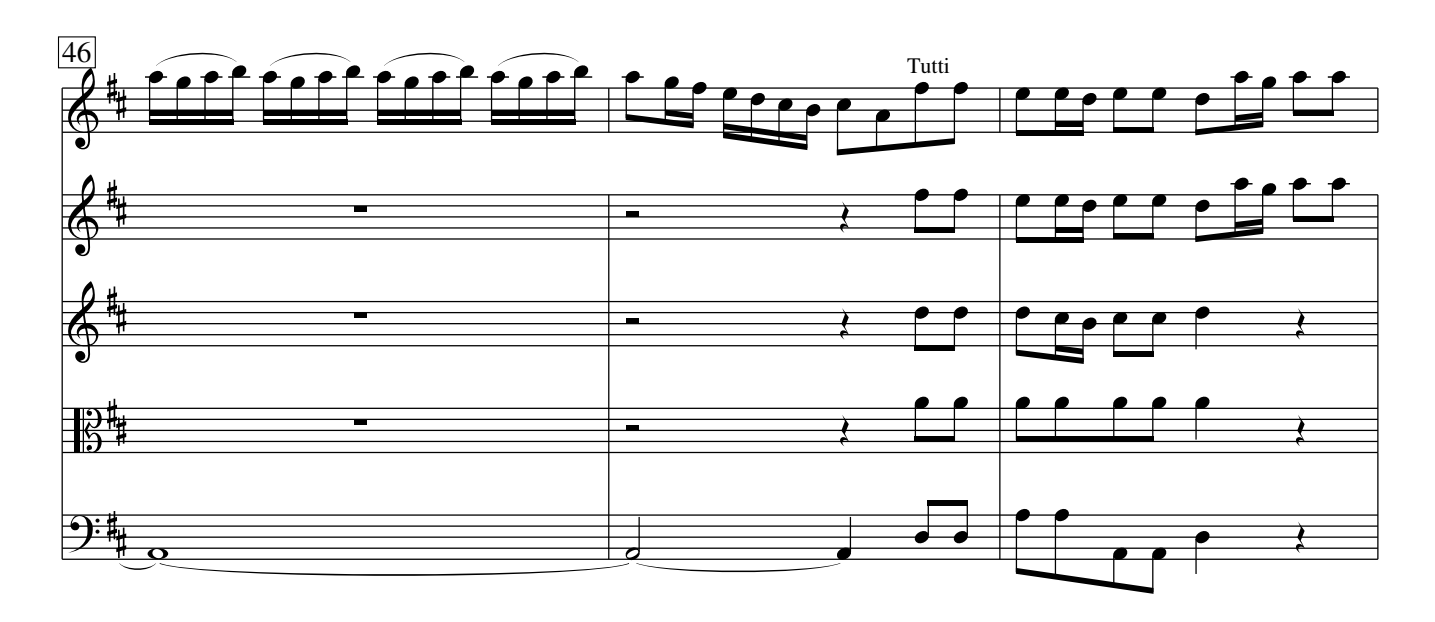

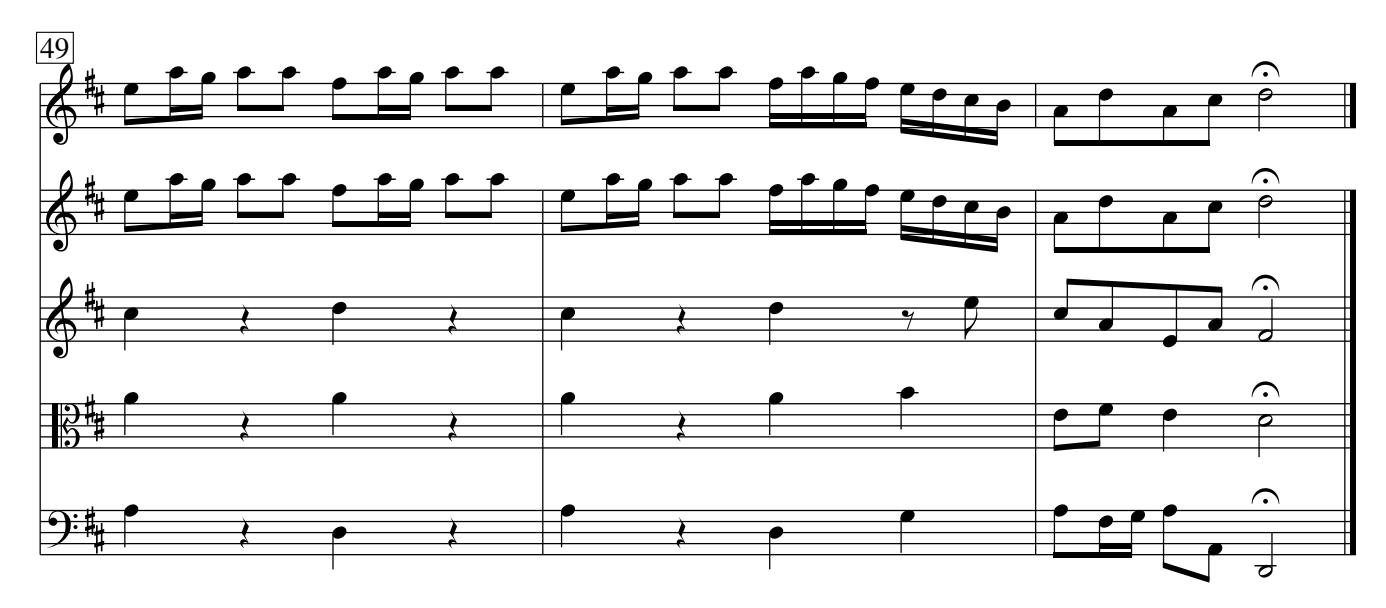

Vivaldi − Concerto op. 3 No. 9 CC−BY−SA 3.0

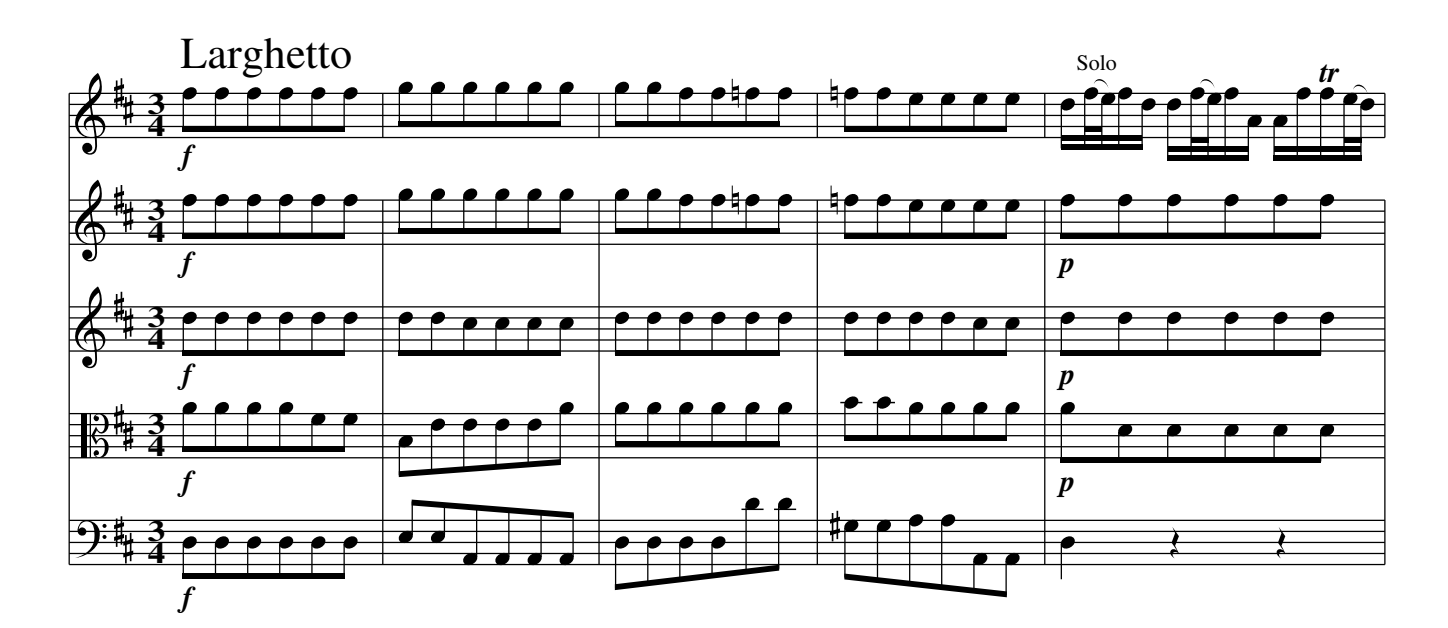

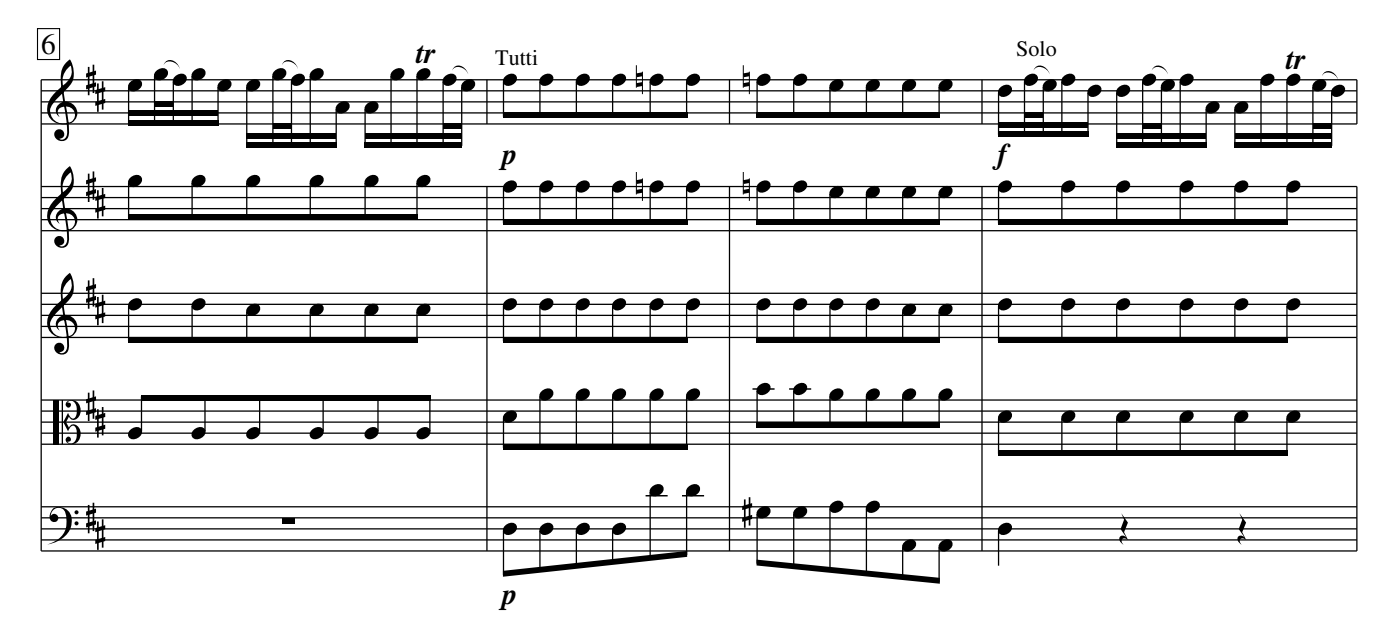

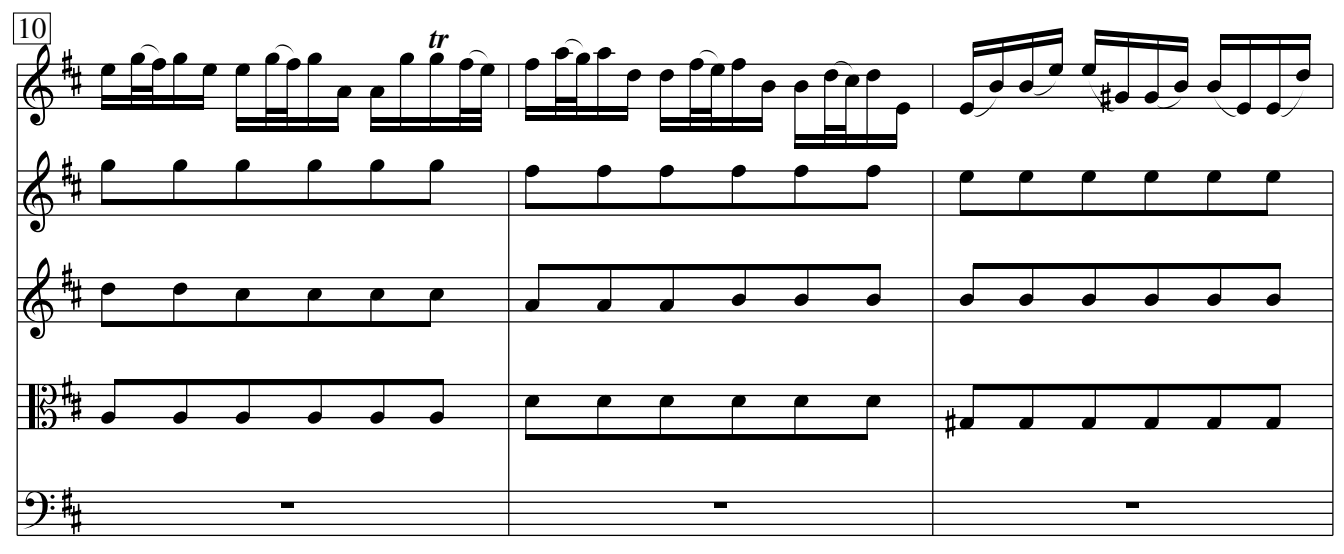

Vivaldi − Concerto op. 3 No. 9 CC−BY−SA 3.0

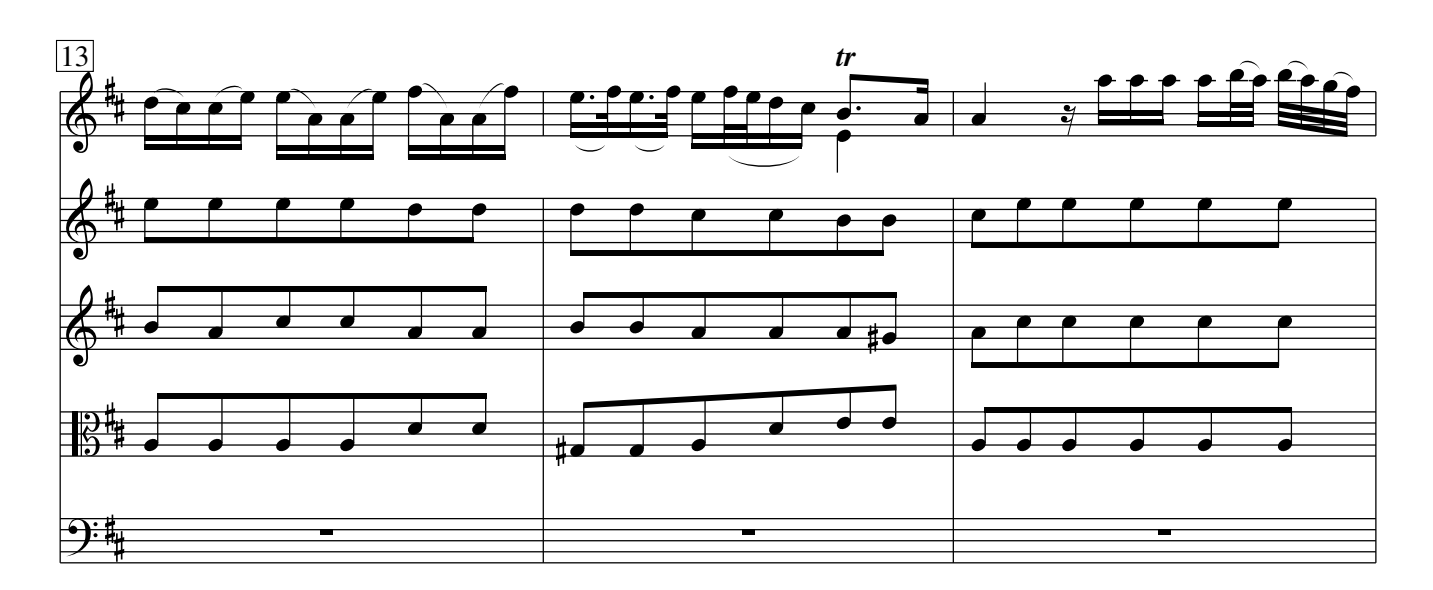

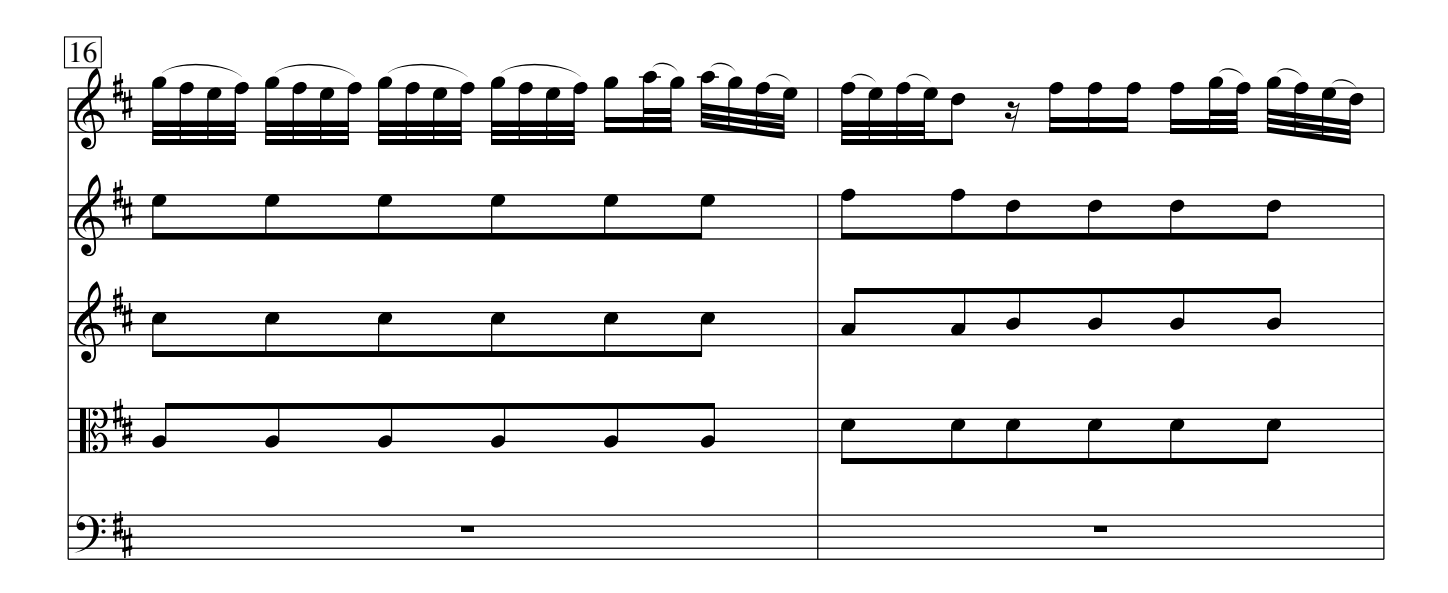

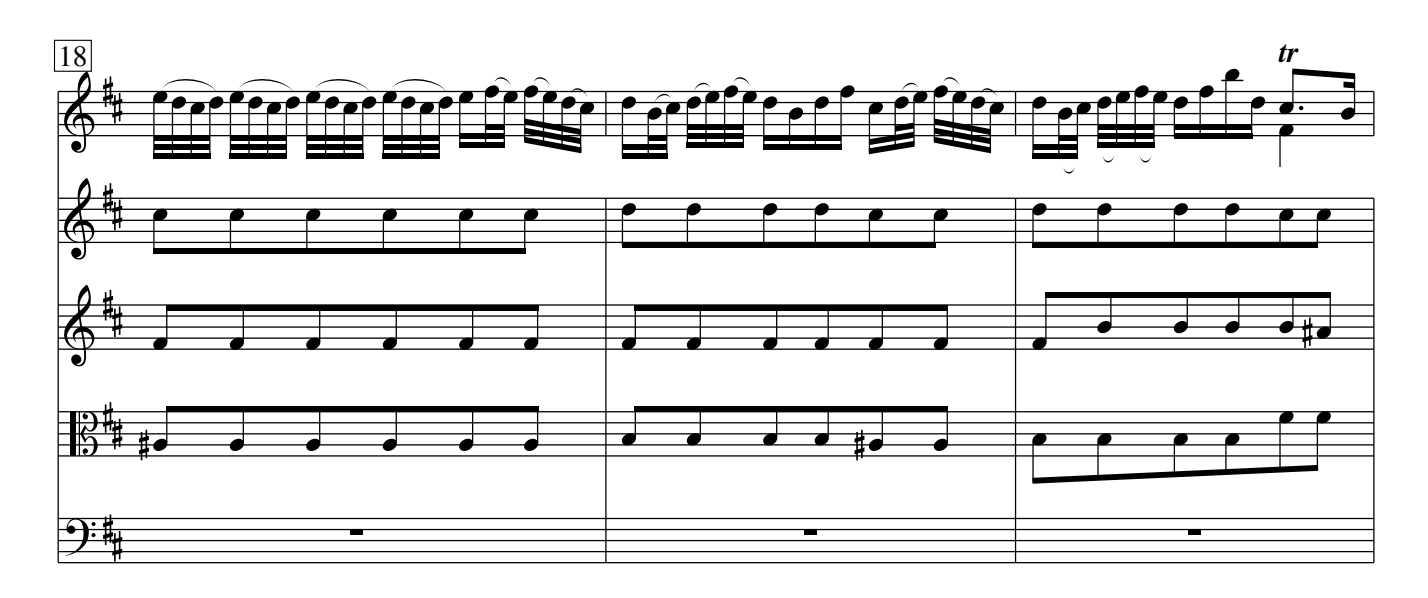

Vivaldi − Concerto op. 3 No. 9 CC−BY−SA 3.0

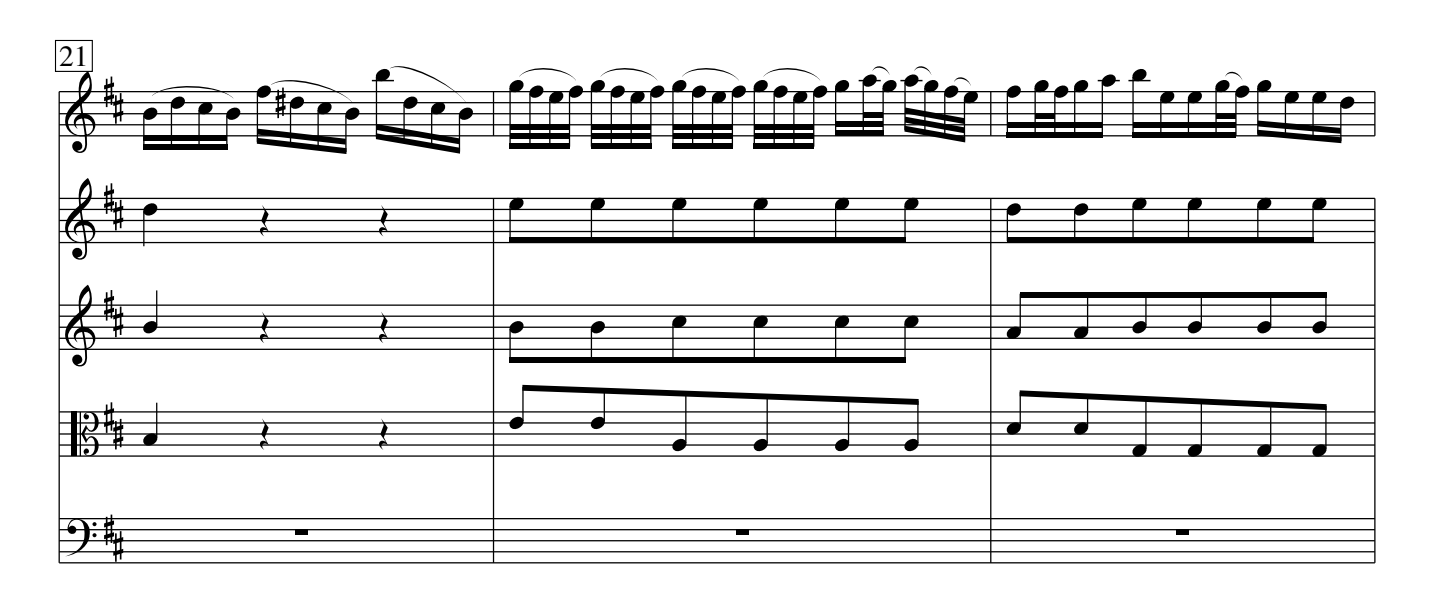

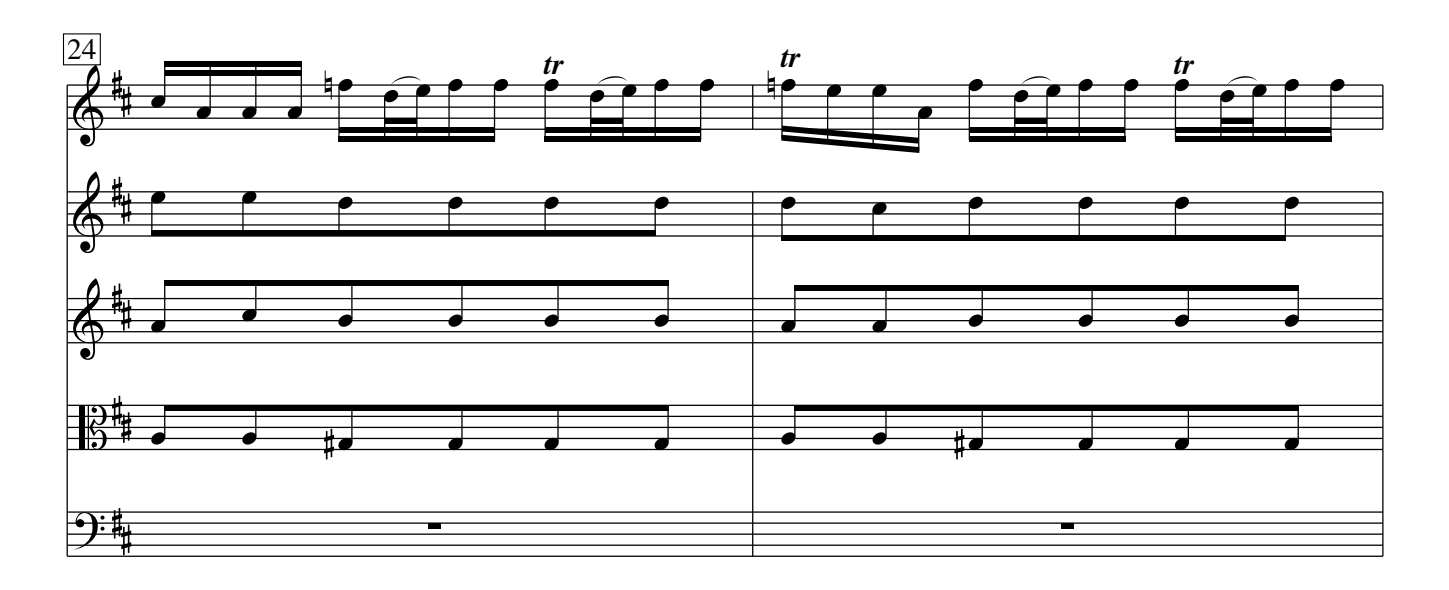

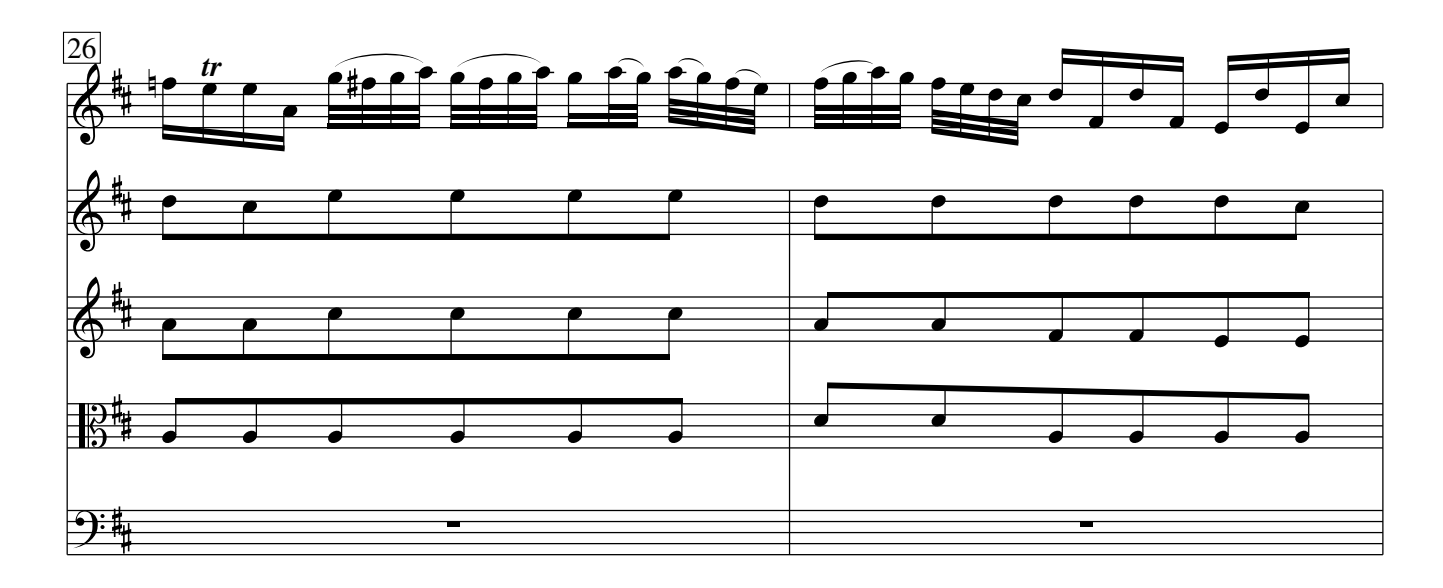

Vivaldi − Concerto op. 3 No. 9 CC−BY−SA 3.0

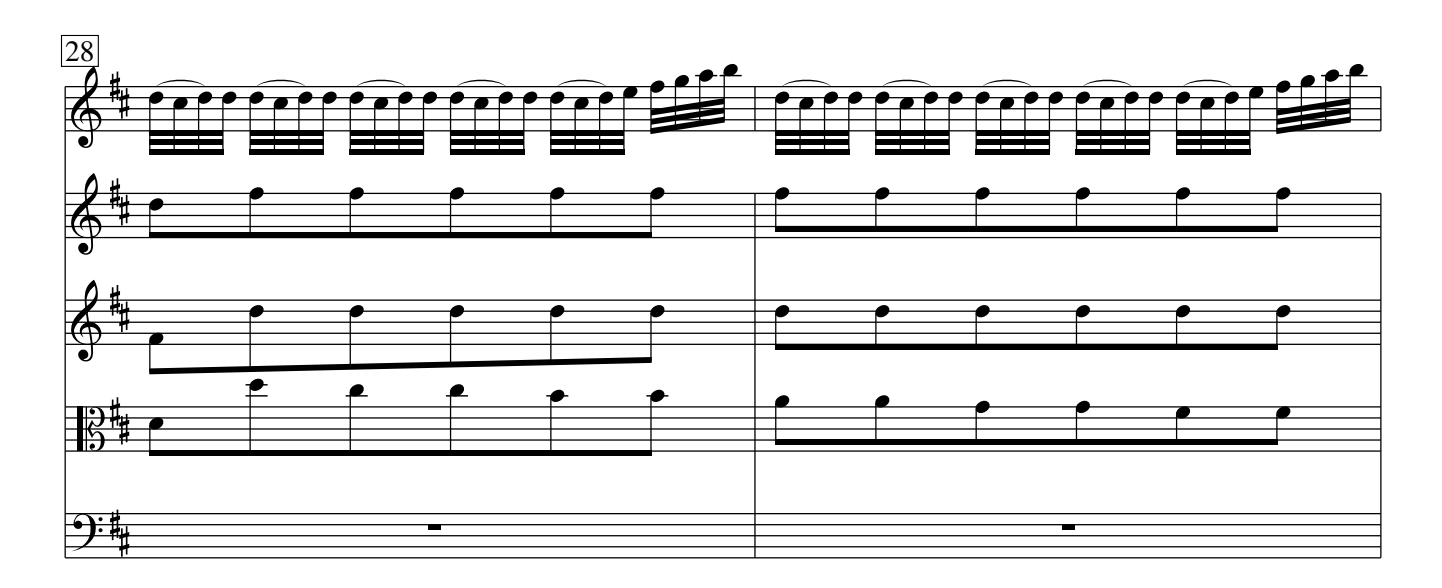

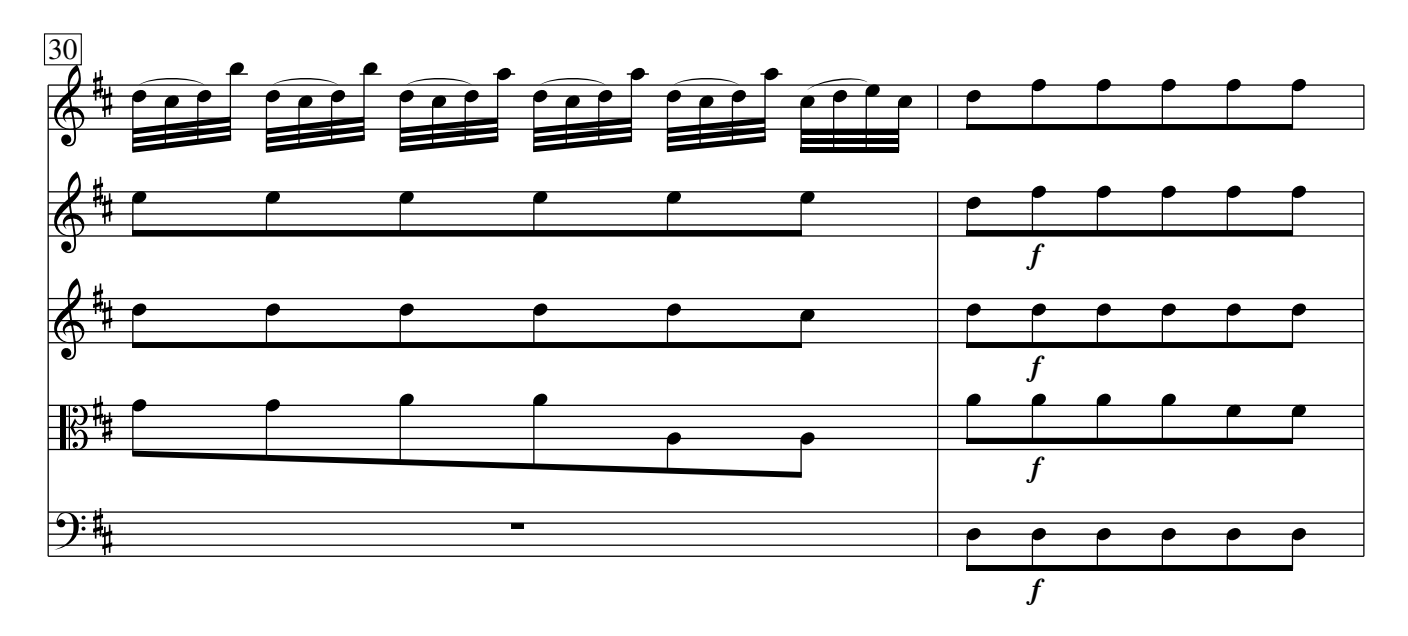

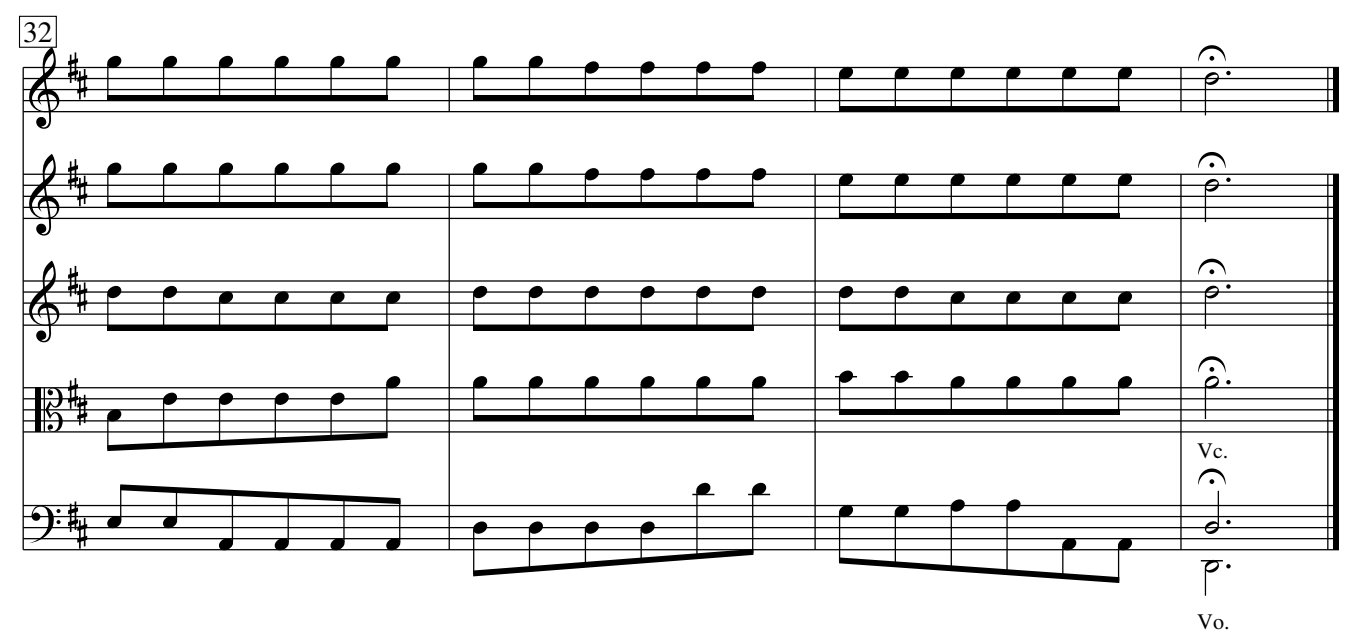

Vivaldi − Concerto op. 3 No. 9 CC−BY−SA 3.0

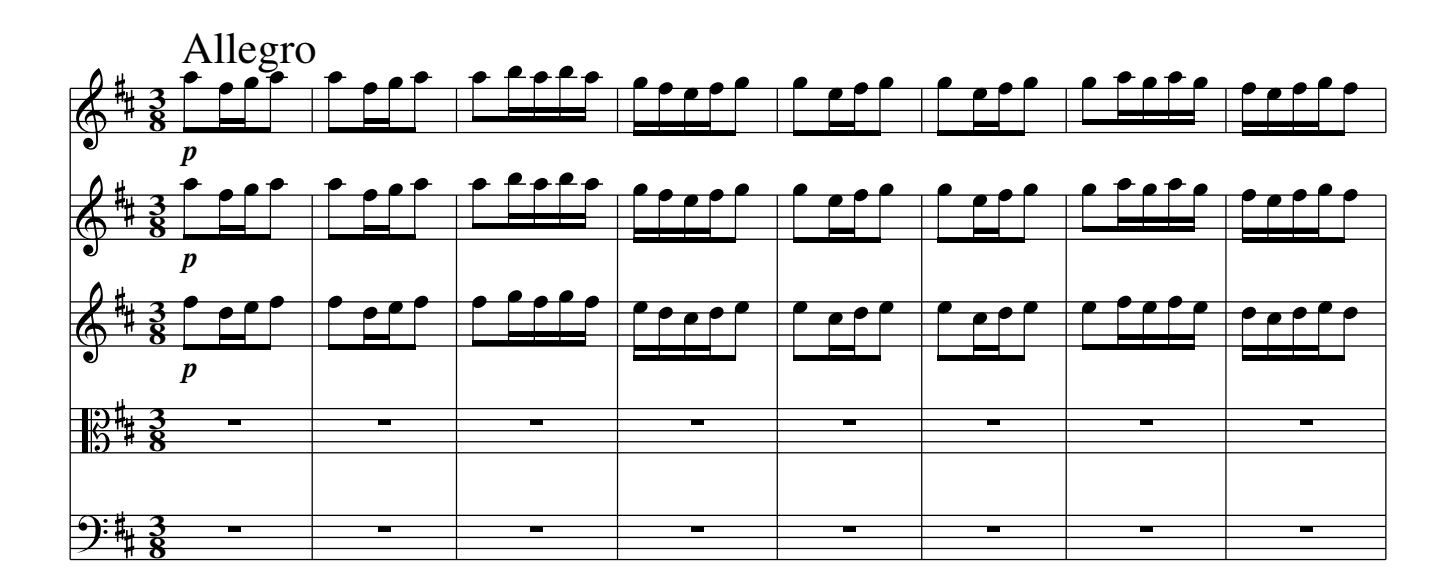

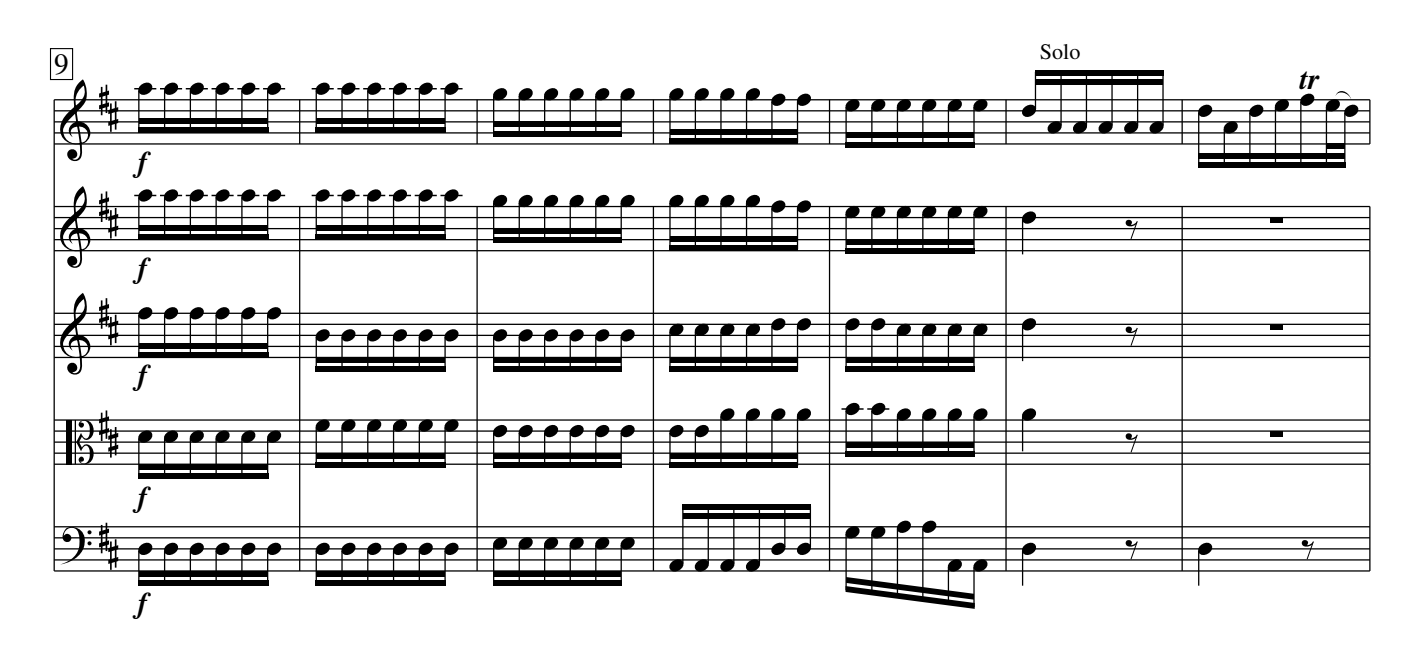

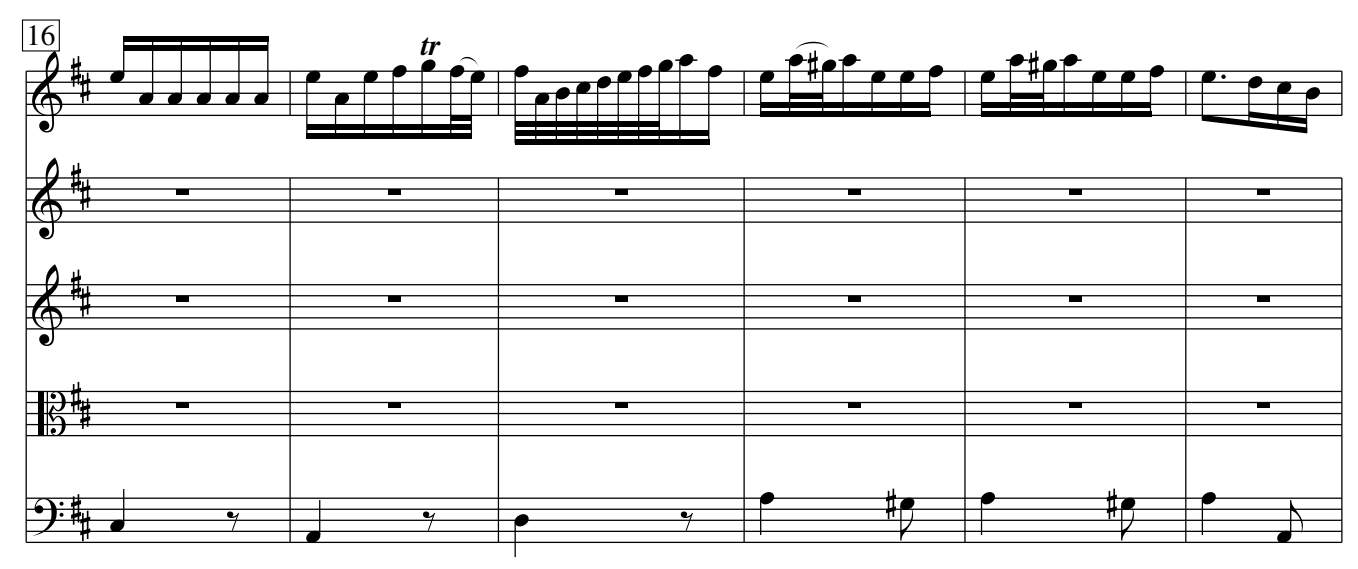

Vivaldi − Concerto op. 3 No. 9 CC−BY−SA 3.0

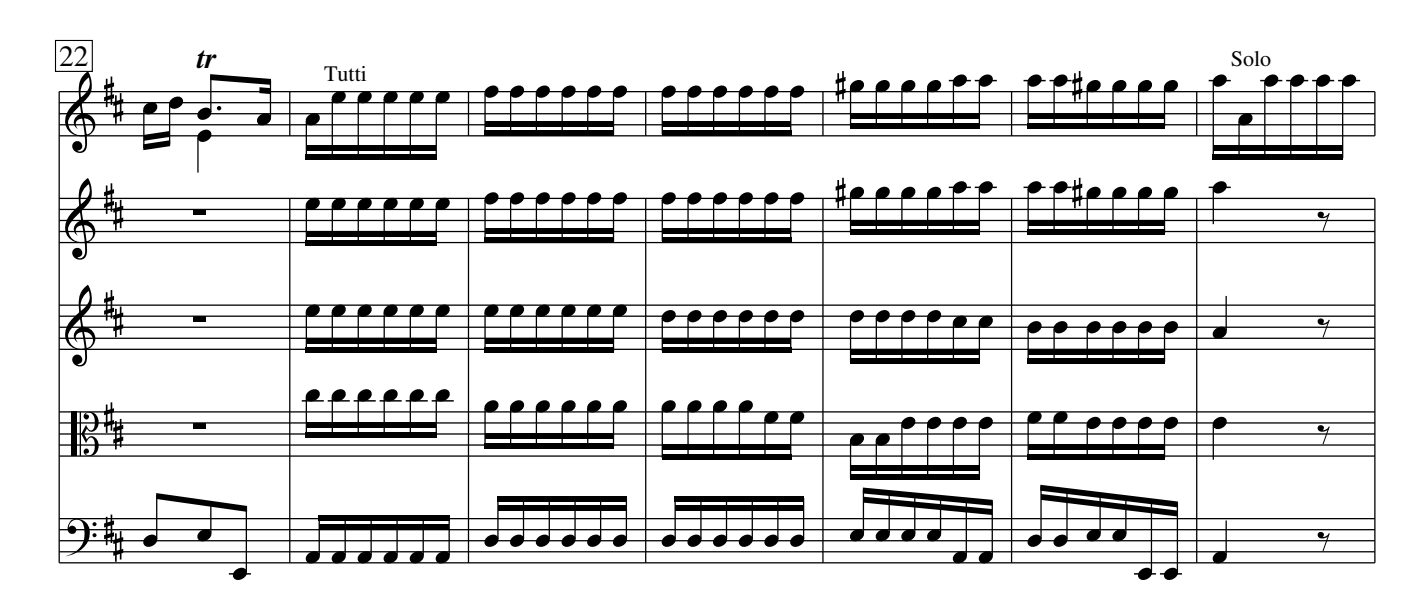

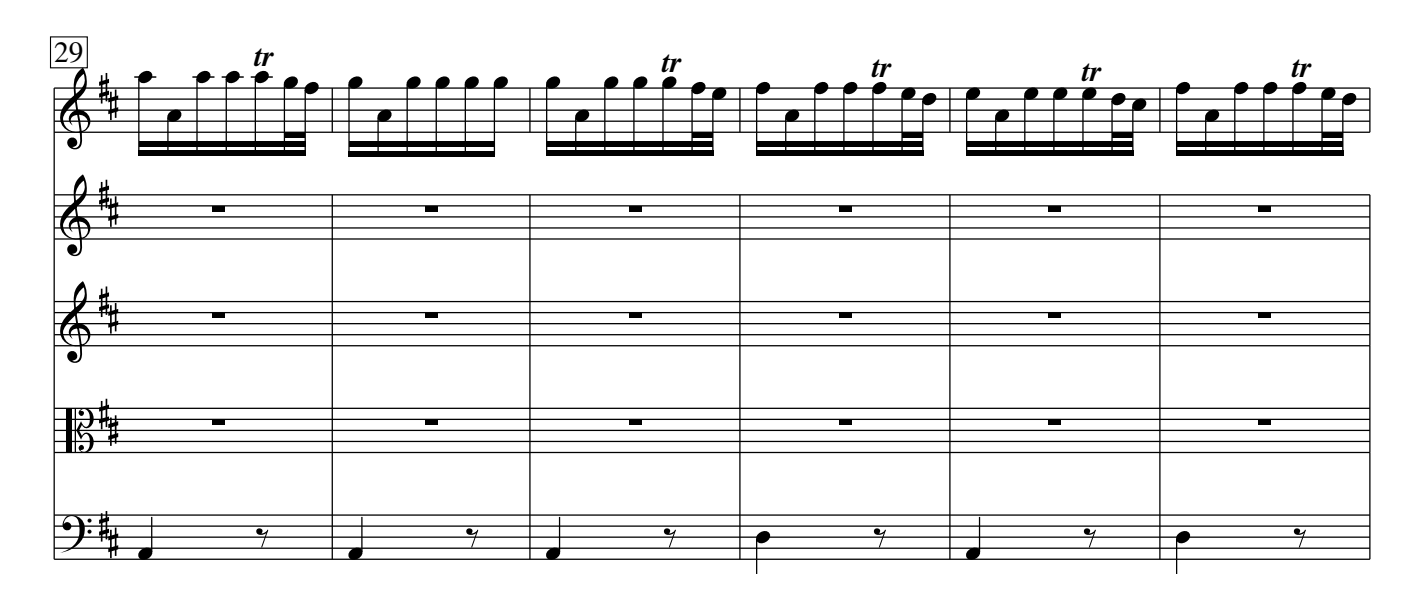

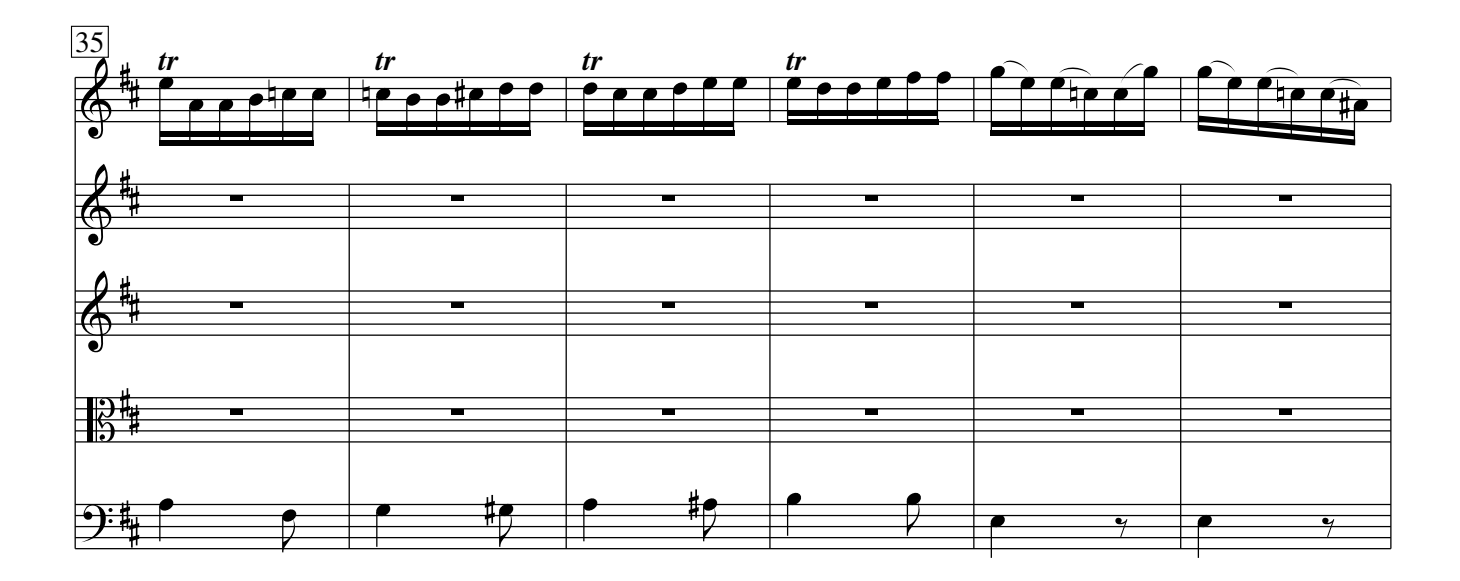

Vivaldi − Concerto op. 3 No. 9 CC−BY−SA 3.0

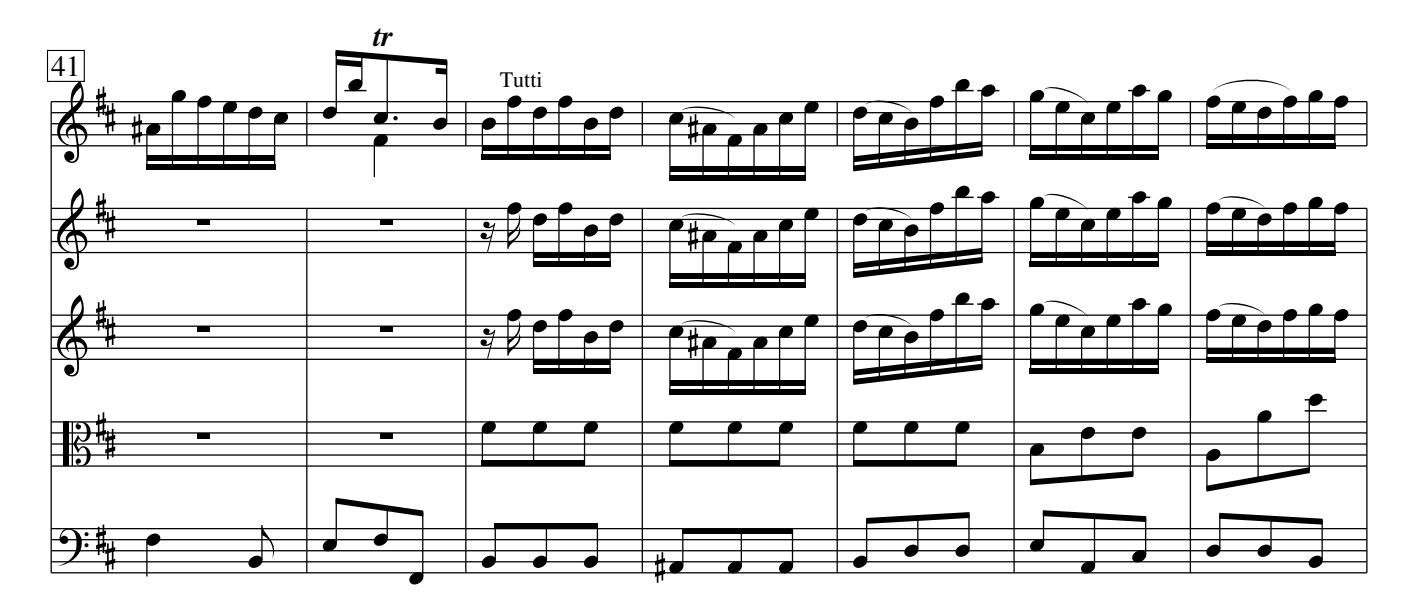

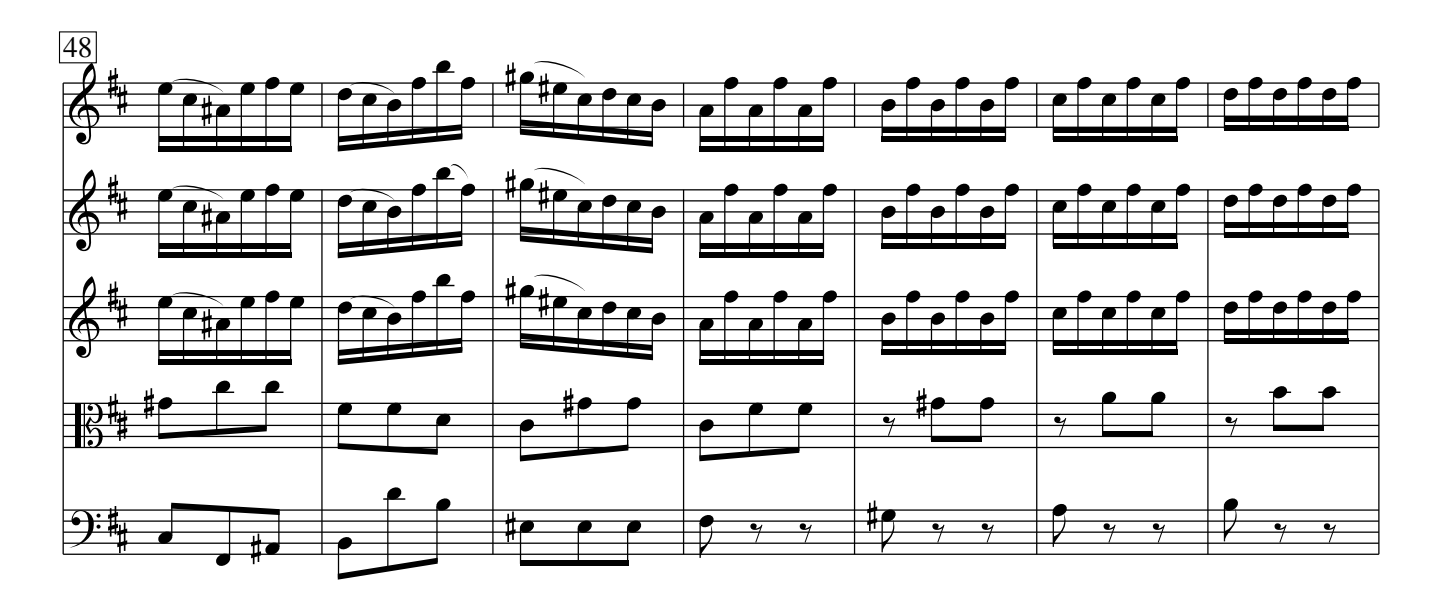

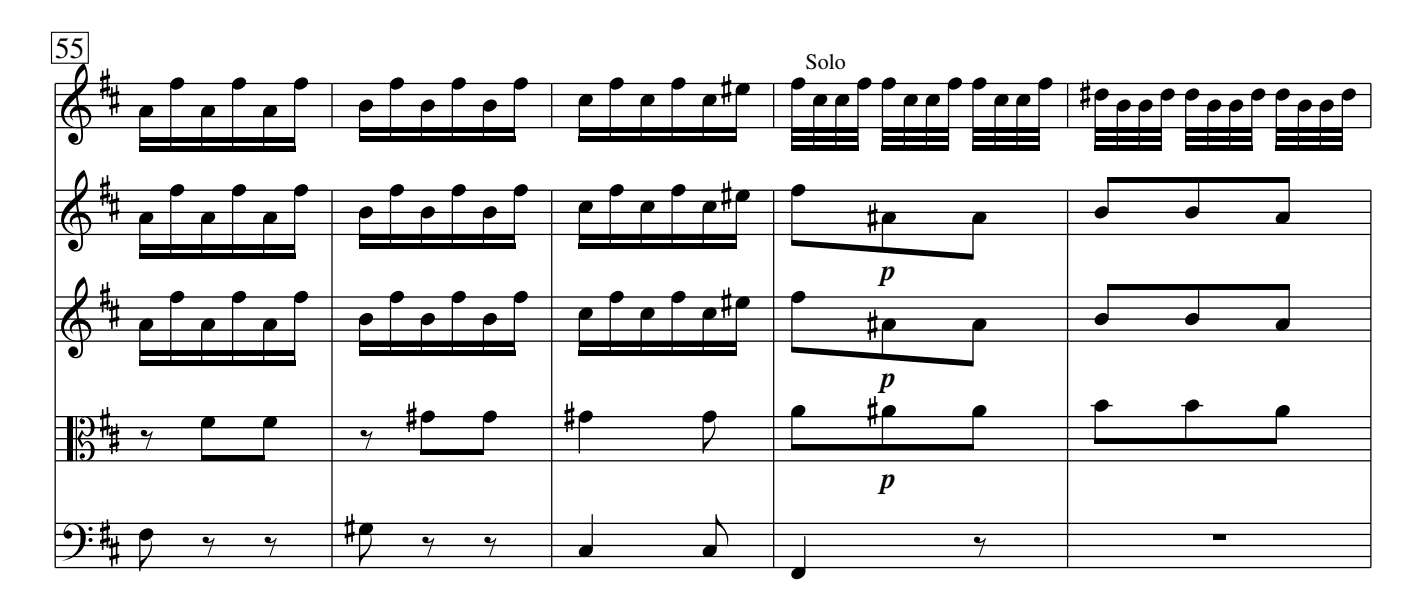

Vivaldi − Concerto op. 3 No. 9 CC−BY−SA 3.0

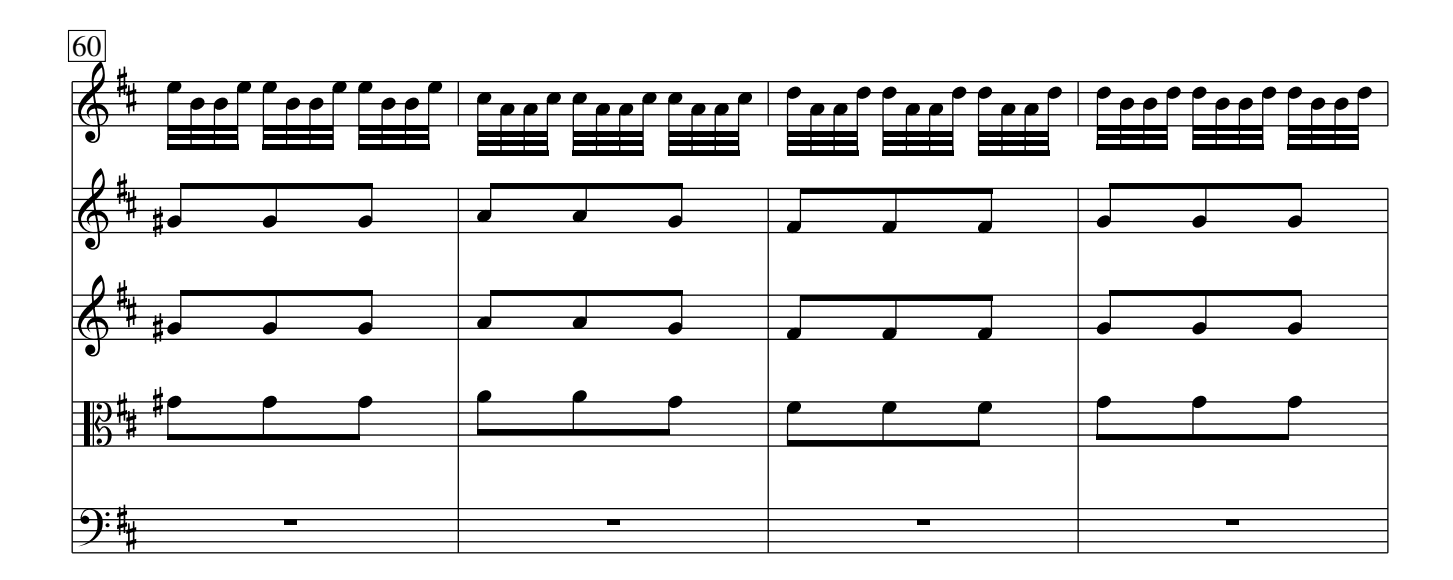

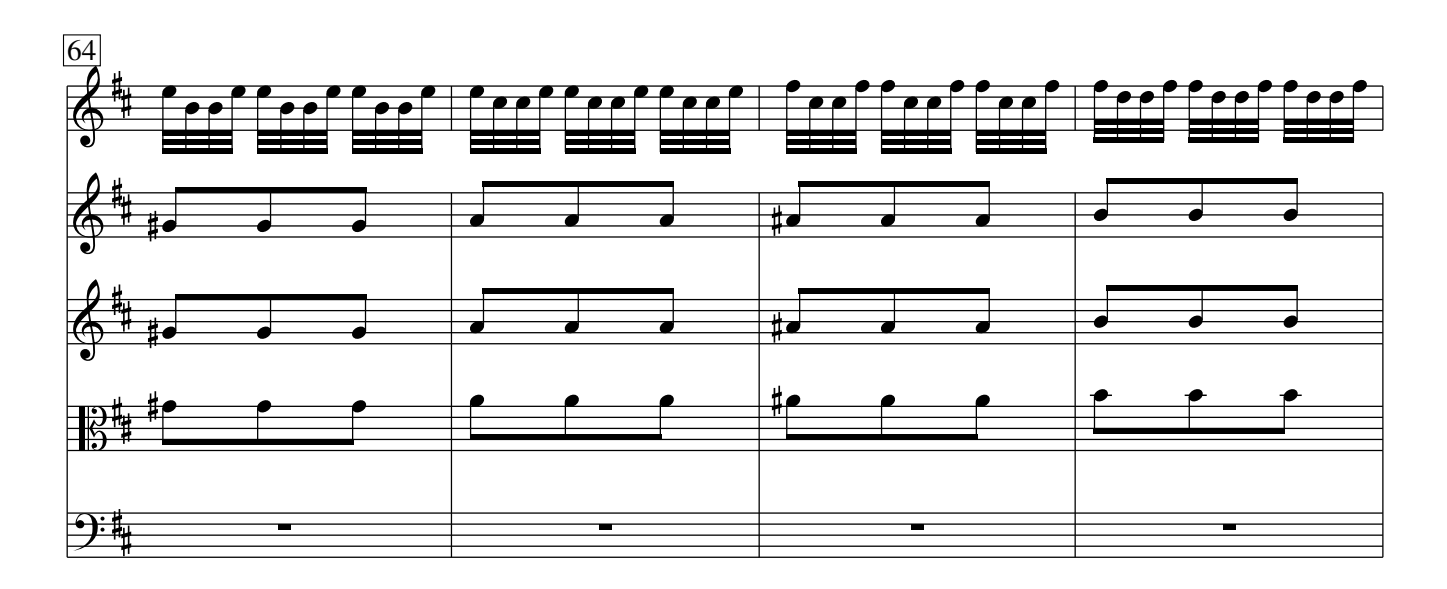

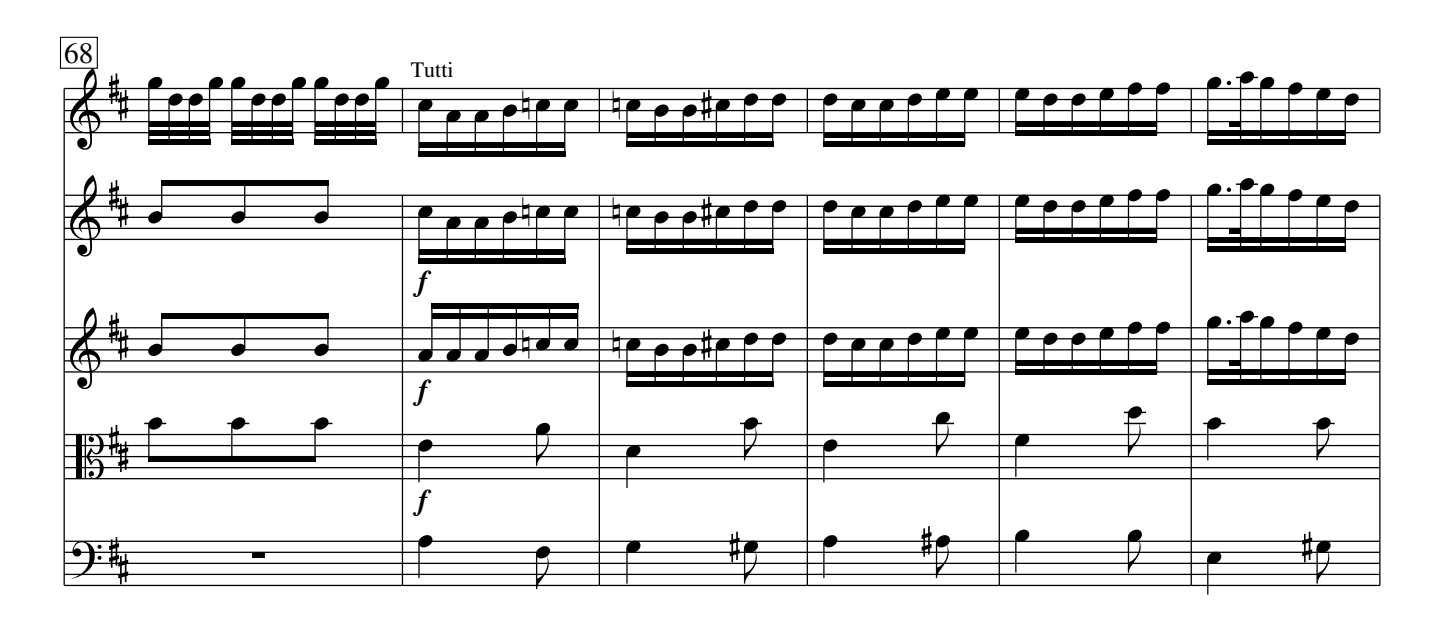

Vivaldi − Concerto op. 3 No. 9 CC−BY−SA 3.0

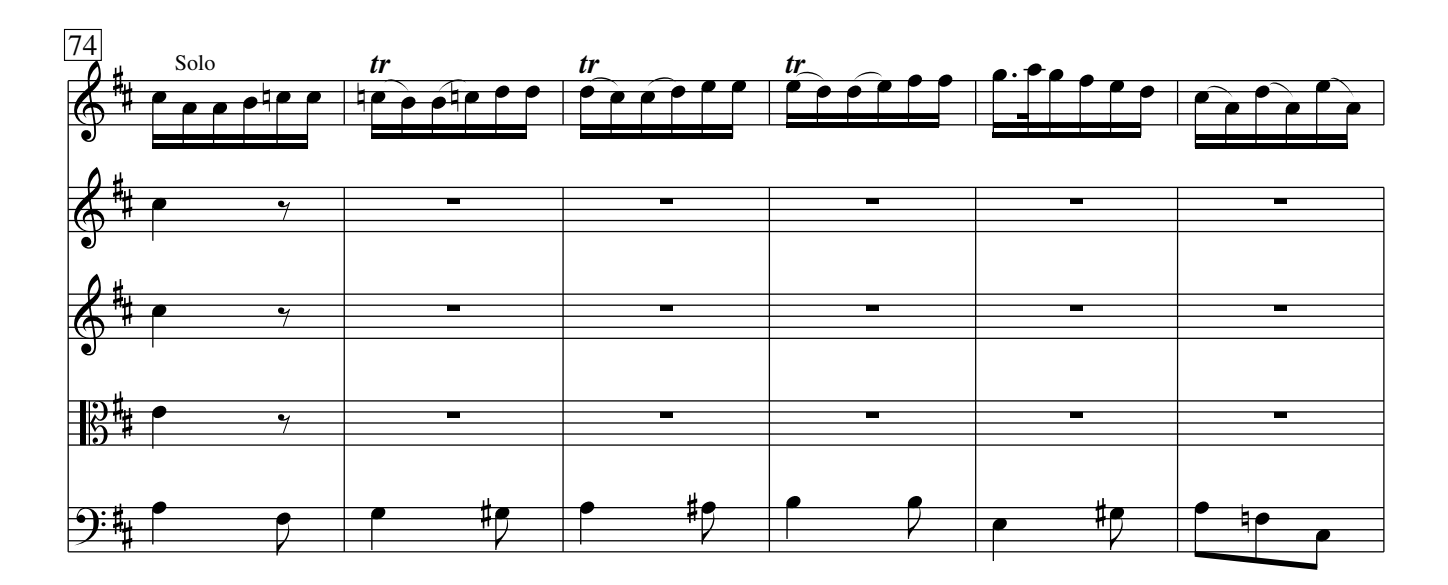

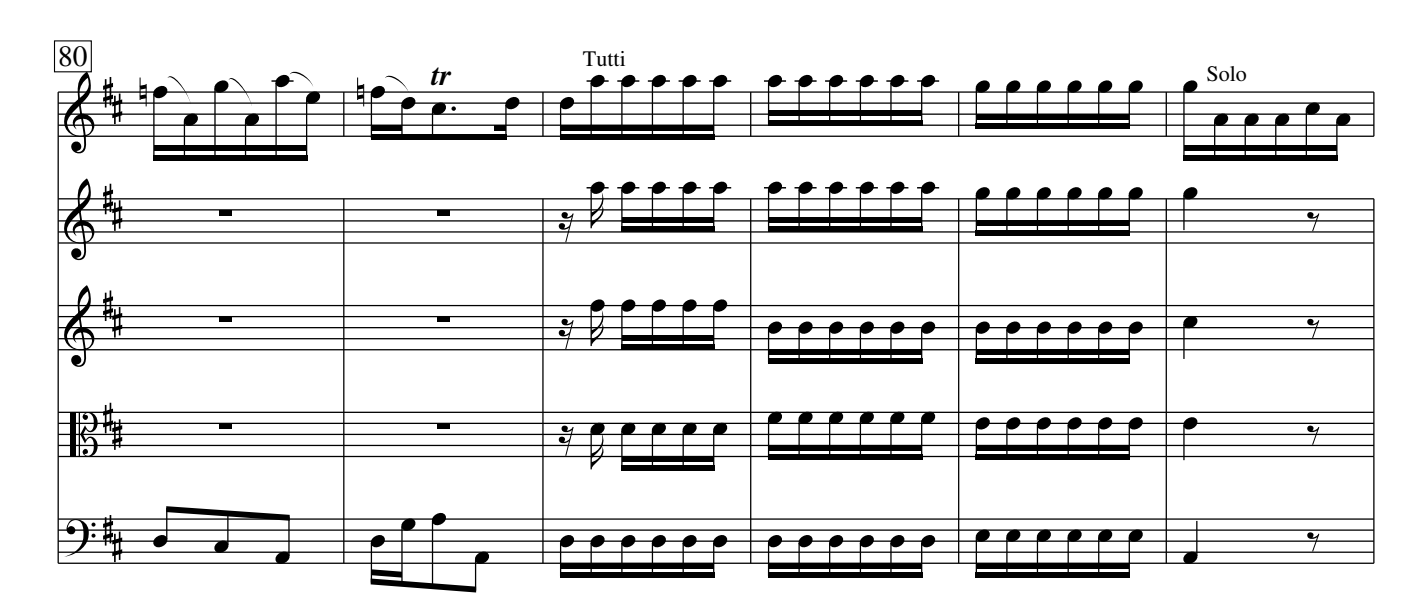

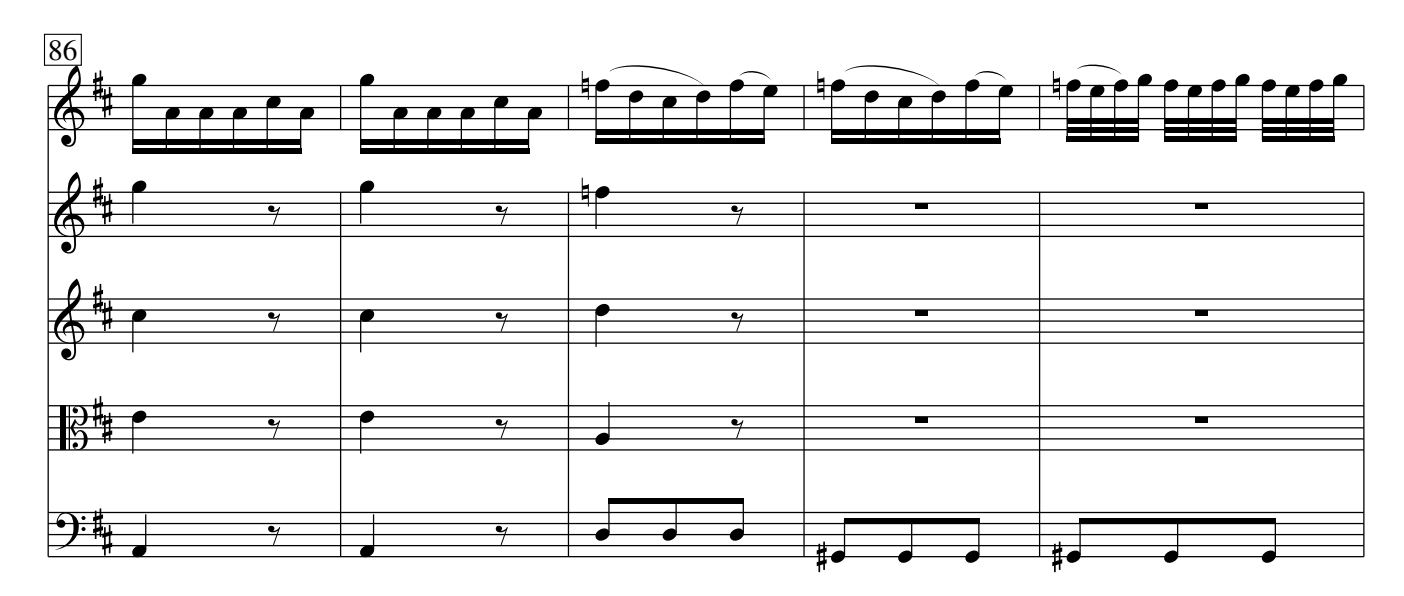

Vivaldi − Concerto op. 3 No. 9 CC−BY−SA 3.0

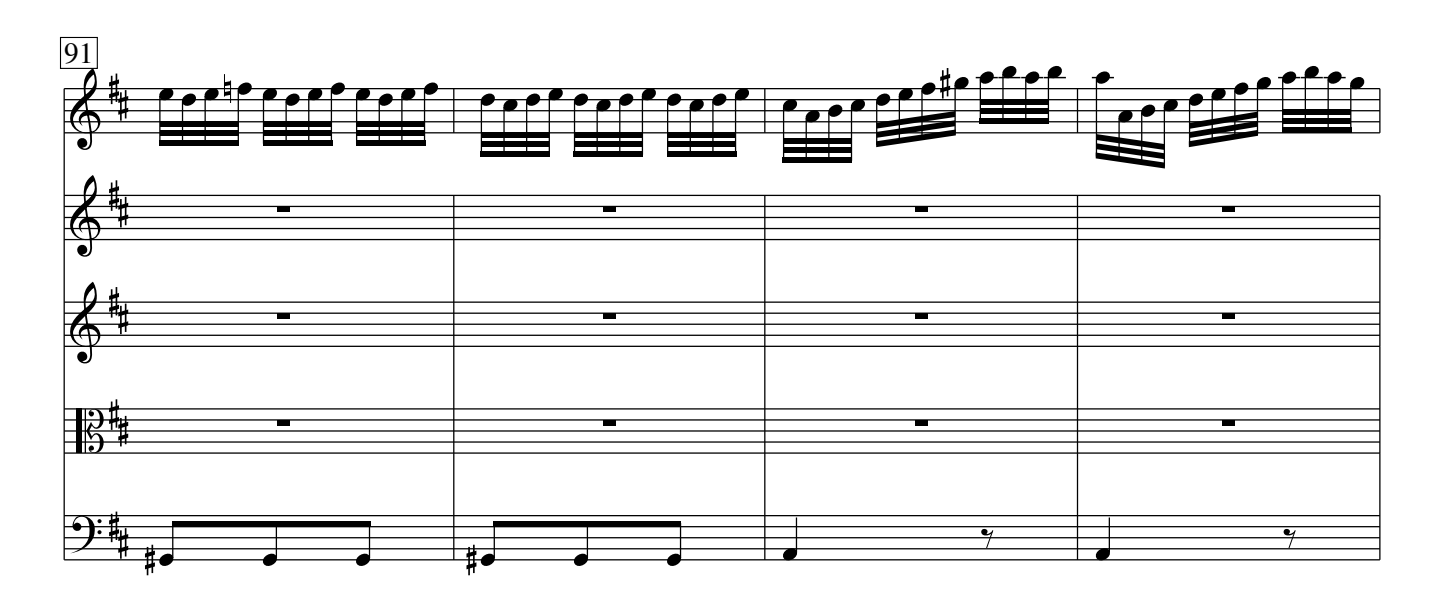

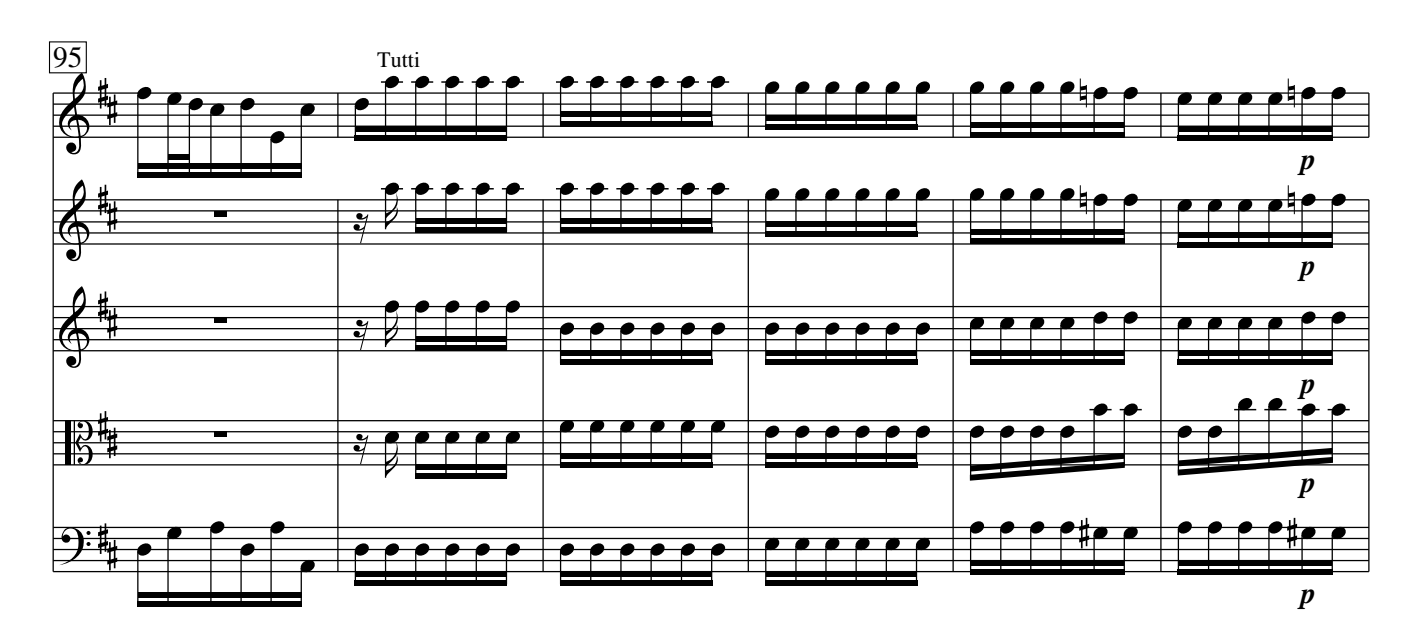

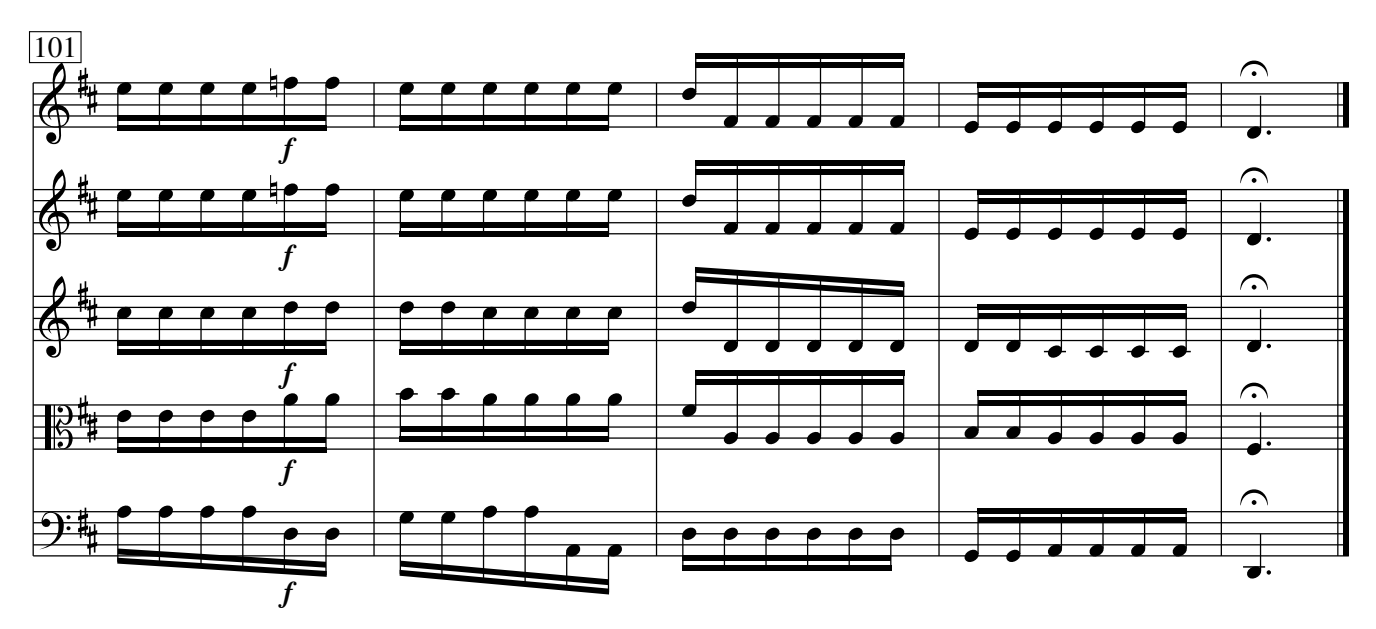

Vivaldi − Concerto op. 3 No. 9 CC−BY−SA 3.0

16